#### колонка редактора

**Издается с мая 1992 г. Издатель** ЗАО «ИКС-холлинг»

**Генеральный директор** Ю.В. Овчинникова - jo@iks-media.ru

**Учредители: ЗАО Информационное агентство «ИнформКурьер!Связь»,** ЗАО «ИКС-холдинг» **МНТОРЭС им. А.С. Попова**

**Главный редактор** Н.Б. Кий – nk@iks-media.ru

#### **РЕДАКЦИОННЫЙ СОВЕТ**

**Ю.Б. Зубарев – председатель** Л.Е. Варакин, А.П. Вронец, Н.Б. Кий, М.Н. Кожакин, А.С. Комаров, А.В. Коротков, К.И. Кукк, Б.А. Ластович, Ю.Н. Лепихов, В.В. Макаров, Т.А. Моисеева, Г.Е. Монина, Н.Ф. Пожитков, Н.Н. Репин, B.C. Ромбро, С.К. Сергейчук, В.В. Терехов, И.В. Шибаева, М.А. Шнепс-Шнеппе, В.К. Шульцева, М.В. Якушев

**РЕДАКЦИЯ** iks@iks-media.ru

**Зам. главного редактора** B.C. Прохорова – pys@iks-media.ru

**Обозреватели** И.А. Богородицкая, Г.Н. Большова, А.Е. Крылова, Л.В. Павлова

**Редакторы** Ю.М. Севрюкова – js@iks-media.ru, Н.Н. Шталтовная – ns@iks-media.ru

**Зав. редакцией** В.И. Якунина

**Технический редактор** О.П. Арман

**Дизайн и верстка** Н.В. Прохорова, Е.Ю. Давыдова

**КОММЕРЧЕСКАЯ СЛУЖБА** commerce@iks-media.ru

**Коммерческий директор**

Т.В. Шестоперова - ts@iks-media.ru

Е.О. Самохина - es@iks-media.ru Ю.В. Шаповалова - ys@iks-media.ru Д.Ю. Жаров, координатор – dim@iks-media.ru

**СЛУЖБА РАСПРОСТРАНЕНИЯ**

Т.В. Романенко - tr@iks-media.ru

Журнал зарегистрирован в Министерстве РФ по делам печати, телерадиовещания и средств массовых коммуникаций 25 февраля 2000 г.; ПИ № 77-1761. Мнения авторов не всегда отражают точку зрения редакции. Статьи с пометкой «бизнес-партнер» публикуются на правах рекламы. За содержание рекламных публикаций и объявлений редакция ответственности не несет. Любое использование материалов журнала допускается только с письменного разрешения редакции и со ссылкой на журнал.

Рукописи не рецензируются и не возвращаются.

#### $@$  «ИнформКурьер-Связь», 2007

**Адрес редакции:** 127254, Москва, ул. Добролюбова, 3/5. Тел.: (495) 204-4888. Факс: (495) 204-4825. E-mail: iks@iks-media.ru Адрес в Интернете: www.iks-media.ru Редакция пользуется услугами гедамия пользуется «МегаФон-Москва»<br>**E**n.: (495) 502-5080<br>Nº 9/2007 подписан в печать 30.08.07.<br>Тираж 15 000 экз. Свободная цена.<br>Формат 64×84/8<br>ISSN 0869-7973 Тел.: (495) 502-5080 № 9/2007 подписан в печать 30.08.07. Тираж 15 000 экз. Свободная цена. Формат 64х84/8

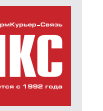

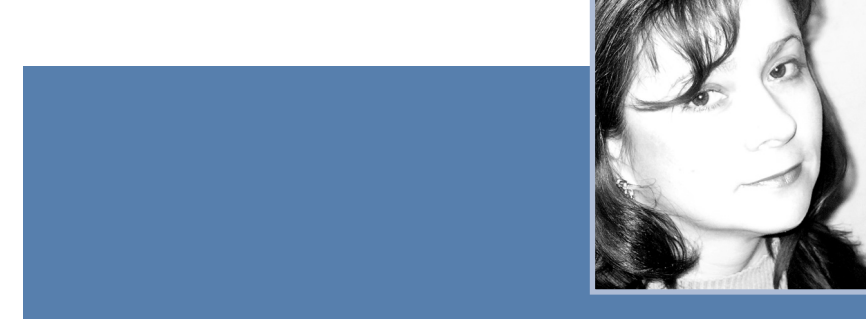

Мир амбивалентен до непознаваемости.

Тем ценней точные (или близкие к точности) факт, цифра, точка на карте, наконец. Иными словами, тем ценней умная однозначность.

Эти цели и ставит редакция «ИКС», создавая Атлас «Телекоммуникационная география России». В активе «ИКС» - уже семь умных географических карт.

На нашем рынке достаточно аналитических продуктов (или продуктов, которые так именуются), еще больше аналитиков. Но, если я не ошибаюсь, еще никто не смотрел на карту родины через призму спутниковых станций VSAT, международных транспортных коридоров и логистических центров, triple и dual play-сервисов, магистралей дальней связи, наконец, сетей BWA.

В этом номере, открывающем новый деловой сезон, вас ожидают сразу две BWA-карты:

1. Всея Руси, «утяжеленная» рейтингом операторов, долями рынка про" изводителей, используемыми частотами и их распределением между операторами и абонентами.

2. Карта Московии с долями рынка операторов.

Почему именно широкополосный радиодоступ? Потому что, во-первых, раньше его с таким пристрастием и в такой многомерности не рассматривали и такого «3D-изображения» не воспроизводили. А во-вторых, этот маленький локальный «базарчик» с высоким ARPU может стать «яблоком раздела» для большого телеком-рынка. Кому попадет в руки этот плод - тому и достанутся новые конкурентные преимущества. Поэтому и большим операторам, и инвесторам важно знать размеры и очертания этого плода, чтобы не уподобиться слепцам из притчи, что ощупывали ноги, хобот и уши слона.

Одна такая карта – работа огромная. Думаю, небезупречная, как любая материальная и нематериальная вещь, сотворенная человеческим умом и руками. Но ликвидировать белые пятна на карте всегда трудно.

Из номера в номер на таких телекоммуникационных картах мы полумечтательно-полуиронично пишем: «Операторы, присоединяйтесь!».

Операторы, без участия которых невозможно появление подобных продуктов, реагируют по-разному: с энтузиазмом, опаской, недоверием, сарказмом или просто отмалчиваются. Это зависит от положения компании на рынке, коммуникабельности руководства и расторопности PR, степени близости с нашим журналом.

А ведь чем вы, уважаемые поставщики услуг, активнее, тем объективнее и полезнее результат. Поэтому редакция «ИКС» еще и еще раз с надеждой призывает: «Операторы, присоединяйтесь!».

Il. Luce

До встречи. **Наталия КИЙ,** главный редактор  $\overline{0}$ 

### **НОВОСТИ**

### **1 КОЛОНКА РЕДАКТОРА**

#### **АКТУАЛЬНЫЙ КОММЕНТАРИЙ**

**4** В. ДРОЖЖИНОВ. Информационное общество обрело стратегию и строит инфраструктуру

#### **6 ЛИНА**

#### **ПЕРСОНА НОМЕРА**

**7** Андрей ПОСТНИКОВ умеет управлять течением

#### **КОМПАНИИ**

- **10** Новости от компаний
- **21** TIBCO: как интегрировать бизнес
- **22** Курс на мобильный WiMAX
- **24** ECI Telecom. Передовые инновационные решения для сетей операторского класса

#### **СОБЫТИЯ**

- **16** «Президент должен быть в контакте с крупными клиентами»
- **17** В. ЗОРКИЙ. Российской радиоэлектронике – еще одну программу
- **18** Игра не доведет до добра?
- **19** В каком управлении нуждается ИТ-инфраструктура

#### **26 КАЛЕНДАРЬ СОБЫТИЙ**

#### **93 НОВЫЕ ПРОДУКТЫ**

**7 Персона номера** Андрей ПОСТНИКОВ

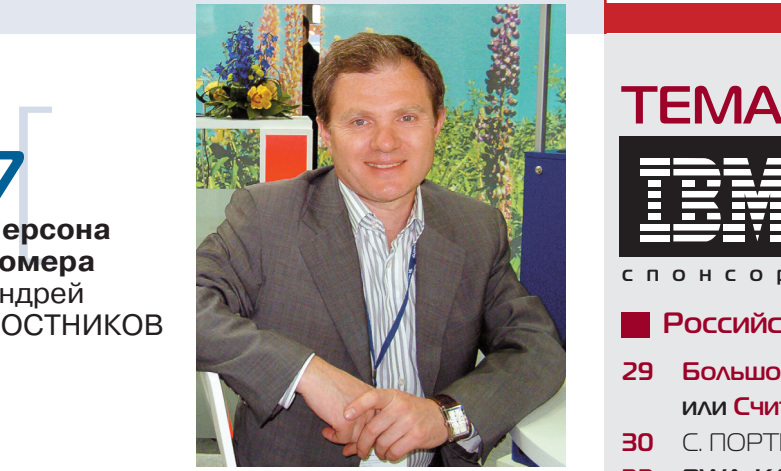

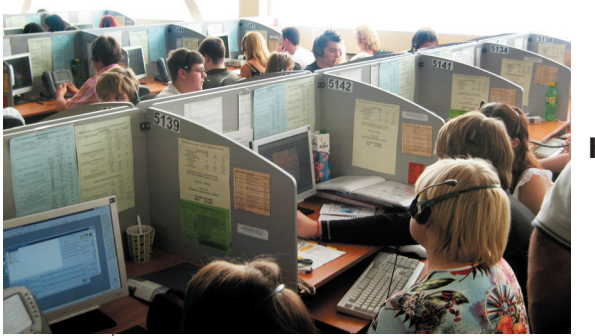

]**10 компаний Новости от**

### Нацелены на развитие бизнеса? Делайте это вместе с "ИКС"!

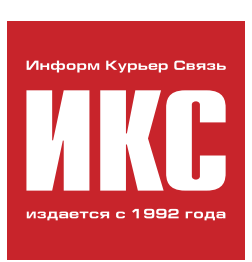

"ИнформКурьер-Связь" ЖУрнал для бизнеса **С ВЫСОКИМ IQ** 

### Поллишитесь на свой экземпляр "ИКС" сейчас,

### **U BPEMS** УМНОГО БИЗНЕСА

станет **ВАШИМ BPEMEHEM!** 

**спонсор темы**

www.ibm.com/software/ru/campaign/websphere

- **Российская BWA-география 28**
- **29 Большой BWAпоход, или Считать не пересчитать…**
- **30** С. ПОРТНОЙ. Оцениваем результаты
- **32 ВWA-КАРТА РОССИИ**
- **34 BWA-KAPTA MOCKOBCKOFO PEFMOHA**

#### **BWA-диапазоны**

- **36** С. ПОРТНОЙ. На мировых магистралях WiMAX
- **38** П. КОЧЕГАРОВ. Многоликий российский BWA
- **41** А. АРТЕМЬЕВ. Нюхать шашлык не значит его есть
- **43** В. ЗИБАРОВ. Путь к 4G
- **43** Е. ЕВДОКИМЕНКО. Приключения WiMAX в России и мире

#### **Проекты**

- **38** П. КУЧЕРУК. Путь в регионы
- **41** С. ПОРТНОЙ. WiMAX основа сети «Энфорта»

## Подписка - 2007

полуголовой инлекс 73172

#### **КАТАЛОГИ**

**POCHAUSTL** 

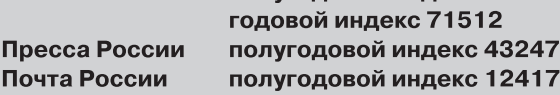

#### ПОДПИСНЫЕ АГЕНТСТВА

000 "Интер-почта-2003", (495) 500-00-60, www.interpochta.ru 000 "Информуслуги", (495) 787-35-69 000 "Вся пресса", (495) 787-34-49 000 "Урал-Пресс", (343) 262-53-94, www.ural-press.ru 000 "Агентство Коммерсант-Курьер" www.komcur.ru ООО "Агентство "Артос-ГАЛ", (495) 995-44-63, 160-58-47

#### РЕДАКЦИЯ ЖУРНАЛА "ИНФОРМКУРЬЕР-СВЯЗЬ"

отдел распространения, (495) 204-48-88, www.iks-media.ru

#### ПОДПИСКА ПО УКРАИНЕ

Агентство "KSS", (044) 270-62-20, www.kss.kiev.ua АОЗТ "Саммит", (044) 254-50-50, www.sammit.ua 000 "Фирма "Периодика", (044) 278-00-24 E-mail: alex@periodik.kiev.ua Издательство "Блиц-Информ", (044) 205-51-50, www.blitz-press.com.ua 000 "ИСМ", (044) 586-48-69, www.ism.com.ua

### **ДЕЛО**

#### **ЭКОНОМИКА И ФИНАНСЫ**

**66** Ю. ВОРОНЦОВ, А. ГАЛИАХМЕТОВ, Ю. ГРУНИЧЕВ. Аутсорсинг продаж услуг оператора мобильной связи

#### **ПРАВО**

**69** А. МИШУШИН. Услуги связи: правила на каждый день

#### **УСЛУГИ**

**72** В. МАКСИМЕНКО, М. ВАСИЛЬЕВ. Стандартизация LBS для обеспечения качества обслуживания

#### **HIGH-TECH-MAPKETИНГ**

**76** В. ЛЕДВИНОВ. Бренд или цена? Особенности восприятия

#### **РЕШЕНИЕ**

- **79** Оптическое уплотнение QTECH
- **92** Г. ЧАУСОВСКИЙ. Нейтрализатор стресса в комплекте с мобильным?

#### **РУБЕЖИ ОБОРОНЫ**

**81 A. MEΔBEΔEB.** «Овчинка и выделка» сертификации СУИБ

**85** К. СОКОЛОВ. Как сэкономить на внедрении СЗИ

#### **БИЗНЕС-МОДЕЛЬ**

**88** В. ТАРАСОВ. «Тонкий клиент» в контакт-центре

### **ФОКУС**

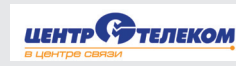

спонсор раздела

**48 Инвестиции в социум – инвестиции в бизнес** 

#### **48 Бизнес с социальной подкладкой**

- **50** Социуму от телекома
- **51** Е. ФЕОКТИСТОВА. Благими намерениями надо управлять
- **53 Нацпроекты: работа в ноль или инвестиции в будущий трафик?**
- **53** В. СЛИЗЕНЬ: «Прибыль можно зарабатывать по-разному»
- **55** В. МАРТИРОСЯН. Как заработать на социальных проектах
- **56** Н. ДМИТРИК. Технологии благотворительности
- **57** Т. ГРИНБЕРГ, К. ЛЕЩИНСКАЯ. Эволюция социальной ответственности

### **РАКУРС**

- **60 Евроазиатский транзит От «Великой Индианки» к «Великой Японке»**
- **60** Россия-транзит: в начале пути **62** Э. ТУЧКОВ. Россия-транзит рождалась в «горячих» точках

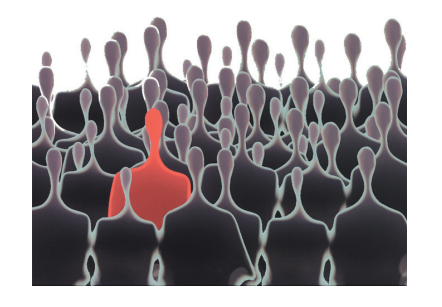

] или **цена**? **76 Бренд** Особенности восприятия

содержание

### **Хотите** попасть **в** новый каталог **ИКС?**

**Для участия в** новом тематическом **каталоге «ИКС»** (онлайн + печатная версия) **заполните карточку** вашей компании:

www.iks-navigator.ru/anketa/company\_ank.php **Подробнее о проекте:** www.iks-navigator.ru

#### Печатная версия - на «ИнфоКом-2007»!

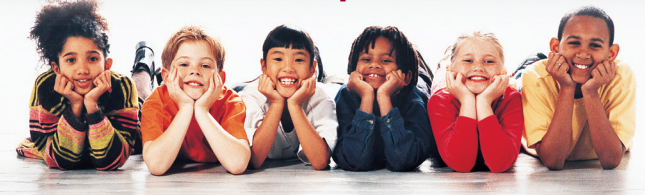

«ИКС» не перестает отслеживать перипетии всеобщего строительства «комплекса зданий» информационного общества и отдельных «корпусов» е-государства, е-правительства, е-экономики, которые, по мысли идеологов, сольются в единое е-общество (см., например, «ИКС» № 4'2007, с. 42-59; № 12'2005, с. 32-62).

А заодно мы решили сверить декларации с объективными показателями - динамикой позиций России в мировых рейтингах готовности к ИО, уровней развития ИКТ, е-правительств...

Летом этого года были предприняты новые шаги в направлении всеобщей информатизации как стратегические, так и тактические.

# **Нформационное бщество**

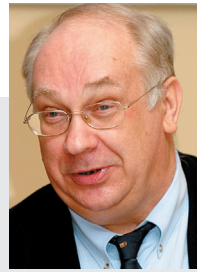

обрело стратегию и строит инфраструктуру

Совет безопасности утвердил Стратегию развития информационного общества в России. МСЭ поставил Россию на 51-е место по информатизации в мире.

#### Стратегия. Выйти в лидеры

В мировых рейтингах информатизации Россия уже побывала между Китаем и Египтом, Филиппинами и Азербайджаном, Ук-

Рис. 1. Топ-25 в рейтинге развития ИО. Версия МСЭ 2007 г.

- 1. Республика Корея
- 2. Япония
- 3. Дания
- 4. Исландия
- 5. Сингапур 6. Нидерланды
- 7. Тайвань (Китай)
- 8. Гонконг (Китай)
- 9. Швеция
- 10. Великобритания
- 11. Финляндия
- 12. Норвегия
- 13. Люксембург
- 14. Израиль
- 15. Макао (Китай)
- 16. Швейцария
- 17. Канада
- 18. Австрия
- 19. Германия
- 20. США 21. Испания
- 22. Австралия
- 23. Бельгия
- 24. Эстония
- 25. Новая Зеландия

раиной и Беларусью. Латвией и Казахстаном, Кыргызстаном и Литвой (см. «ИКС» № 6'2007, с. 4-5; № 8'2006, c. 67-71).

В последнем отчете МСЭ за 2007 г.\* о развитии ИО в 181 стране мира, где отмечена существенная связь между уровнем развития ИО и ВНП на душу населения, Россия занимает 51-ю позицию (между Румынией и Турцией). Страны же, лидирующие в области постиндустриального развития, представлены на рис. 1.

На заседании Совбеза, где была принята Стратегия развития информационного общества в России. В.В. Путин отметил, что развитие информационного общества - системная и долгосрочная задача, в решении которой сходится целый ряд проблем: от развития конкурентоспособности экономики до укрепления обороноспособности страны. По словам главы государства, все планируемые в этом контексте мероприятия должны иметь не только глубоко просчи-

танный, но и опережающий характер. Он выделил ряд принципиальных моментов, связанных с проектом стратегии.

Итак, стратегия ИО в концепции президента:

Стратегия должна послужить основой для подготовки конкретных программ (как в центре, так и на местах) - от разработки ИТ до их внедрения. При этом региональные программы должны формироваться с учетом общих стратегических целей.

Следует прежде всего ориентироваться на крупные системные задачи и проекты. Например, Президентская библиотека должна стать фактически национальным информационным порталом, интегрированным в глобальное информационное пространство.

**NOAFOTOBIAN** Владимир

**ДРОЖЖИНОВ** 

Использование ИТ должно служить обязательным критерием эффективности работы ведомств, властей регионов и органов местного самоуправления, для чего уже сейчас следует выработать объективные оценочные показатели развития и внедрения этих технологий.

Здесь нужно учитывать и такие чувствительные факторы, как скорость и качество оказания гражданам публичных услуг: как быстро оформляются документы, сколько времени уходит на получение справок, подачу налоговых деклараций, регистрацию имущества и т.д.

По плану президента и правительства, к 2015 г. Россия должна войти в десятку стран-лидеров по показателю доступности ИКТ-инфраструктуры для граждан и организаций. А это значит, что за 7-8 лет России предстоит преодолеть 40 ступенек мирового рейтинга, притом что страны-лидеры тоже не стоят на месте.

#### Тактика. Создать информационнотехнологическую инфраструктуру

ФАИТ разработал принципы реализации информационной инфраструктуры, необходимой для построения электронного общества России. Исходя из отечественного и мирового опыта создания больших информационных систем, рекомендаций ведущих российских ученых в области ИТ и анализа недостатков существующих отраслевых систем РФ, агентство сформулировало главные требования к элементам инфраструктуры е-государства:

◆ однократный ввод и многократное использование (предоставление) информации в соответствии с полномочиями доступа;

◆ инвариантность к изменениям структуры органов госуправления (сохранность информационных ресурсов в ходе административных реформ, демократических смен презилента и лр.).

◆ юридическая значимость информации с обеспечением ее авторства, целостности и подлинности;

◆ авторизация пользователей (исключая анонимные запросы).

\* World Information Society 2007 Report: Beyond WSIS. - Geneva: ITU and UNCTAD, June 2007; www.itu.int.

 $\overline{\phantom{0}}$  $\leq$ 

 $\overline{0}$  )

 $\overline{C}$ 

CPHTSGDE

Требованиям соответствует единое многоуровневое кибер пространство, предполагающее эффективную реализацию: а) цифровой подписи; б) памяти на базе распределенных актив ных хранилищ; в) единой национальной системы идентифика ции. Решение этих задач создаст предпосылки для информаци онного взаимодействия, необходимого в деле обеспечения единства управления и юридической значимости документов, исходящих из любой системы управления.

Происходит бурное расширение идентификационного прост ранства, уже всем знакомы социальные карты, карты школьника и студента, даже биометрические паспорта. По словам руководи теля Росинформтехнологий В.Г. Матюхина, создаются системы удостоверяющих центров. Ранее состоялась презентация корне вого удостоверяющего центра, разработанного в рамках прог раммы «Электронная Россия». Формирование распределенных хранилищ ведется совместно с МГУ им. М.В. Ломоносова (рис. 2).

Мининформсвязи планирует в 2007 г. создать на базе Феде рального информационного центра (ФИЦ) опытный участок вза имодействия Федеральной миграционной службы, Федераль ной налоговой службы и Центризбиркома. Цель – повышение достоверности и полноты сведений, содержащихся в регистре избирателей ГАС «Выборы» в преддверии выборов 2008 г. С по мощью ФИЦ будет осуществляться управление межведом ственным информационным обменом и доступом к данным го сударственных информационных систем. Бюджетное финанси рование проекта на 2007–2010 гг. – более 1,2 млрд руб.

Кроме того, Мининформсвязи работает над созданием сис темы межведомственного информационного е-взаимодействия Росрегистрации, Роснедвижимости и ФНС для ведения государственного кадастра объектов недвижимости и предо ставления госуслуг в этой сфере. В Республике Татарстан в рамках пилотного проекта организована опытная эксплуатация системы на базе регионального узла ФИЦ. А в Федеральном информационном центре планируется создать информацион ную систему взаимодействия контрольно-счетных органов страны всех уровней.

До конца 2007 г. появится также прототип системы взаимодей ствия Российского союза автостраховщиков и органов госвласти в рамках ОСАГО: посредством автоматизированной информаци онной системы (АИС) ОСАГО можно будет получить через Интер нет аварийную историю любого транспортного средства.

ФИЦ рассматривается как необходимый элемент инфраст руктуры межведомственного взаимодействия в электронном виде, включающий в себя систему защищенной электронной почты для органов госвласти, систему контроля за вывозом то варов с таможенной территории РФ и возмещением экспортно го НДС, интегрированную АИС органов исполнительной власти на государственной границе России.

На базе ФИЦ создается федеральный центр информацион ных образовательных ресурсов в рамках федеральной програм мы развития образования. Планируется разместить ведом ственные резервные центры обработки данных госсистемы из

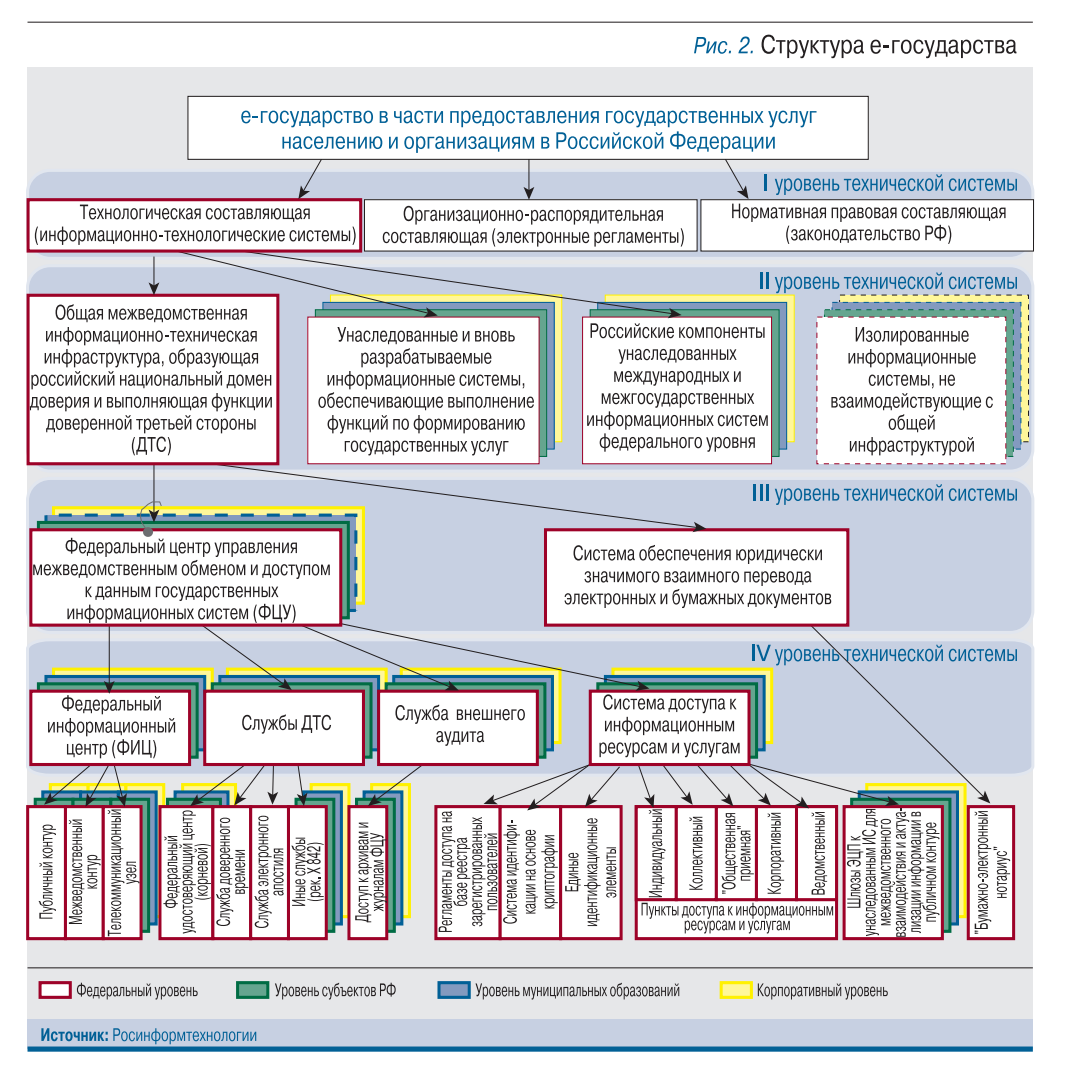

готовления, оформления и контроля паспортно-визовых документов нового поколения с использованием биометри ческих сведений.

Мининформсвязи с участи ем заинтересованных феде ральных органов исполни тельной власти разработало проект постановления Прави тельства РФ «О создании фе дерального центра управле ния межведомственным ин формационным обменом и доступом к данным государ ственных информационных систем» (проходит процедуру согласования в ведомствах). Предполагается, что начиная с 2008 г. услугами ФИЦ смо гут воспользоваться все фе деральные органы власти, а с 2009 г. – все органы власти субъектов Федерации.

#### $\sim$

Итак, доктрина информа ционного общества (на ка ком году его строительства?) принята. Есть надежда, что тактика и практика информа тизации приведут к намечен ным е-целям. икс

**ИКС** 

сентябрь 2007,

 $\overline{\phantom{0}}$ 

 $\Rightarrow$ 

 $\overline{a}$ 

 $\overline{C}$ 

**Грядут перемены! Так можно было бы обозначить ситуацию на нишевом рынке BWA** (→ см. тему номера, с. 28–47 ←). Прогнозы противоречивы, перспективы неяс**ны. А гости нашей рубрики как раз те люди, которые ваяют облик нового рынка.**

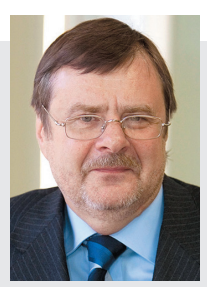

**Виктор Леонидович РАТНИКОВ,** генеральный директор проекта

«Энфорта»

Родился в 1953 г. в Москве. Окончил Московский электротехнический институт связи. До 1990 г. занимал руководящие технические должности в «Центральном телеграфе». Был техническим директором, затем генеральным директором компании «РоСпринт», со вместного предприятия с компанией Sprint (США). Занимал должность вице-президента по России и СНГ компании Global One, а также президента группы компаний «Глобал Один Рос сия». Был президентом, затем первым вицепрезидентом ЗАО «Компания ТрансТелеКом». С 2004 г. – учредитель и генеральный директор проекта «Энфорта» (ЗАО «Престиж Интернет»).

Академик Международной академии связи. Имеет патенты и награды за изобретения в сфере телекоммуникационных технологий.

Хобби – туризм, теннис, собаководство.

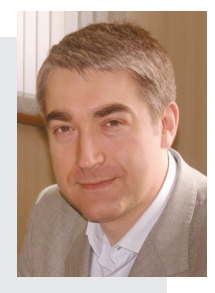

**Павел Анатольевич КУЧЕРУК,** коммерческий директор компании

«Синтерра»

Родился в 1968 г. в Южно-Сахалинске. В 1993 г. окончил Московский государ ственный авиационный институт им. С. Орджоникидзе по специальности «ра диоэлектронное оборудование летатель ных аппаратов». В 2004 г. получил степень MBA Kingston University Business School.

С 1994 г. работал в компании Lucent Technologies, где прошел путь от инженера службы технической поддержки клиентов до директора по работе с ключевыми за казчиками в России и СНГ.

С марта 2007 г. – коммерческий дирек тор ЗАО «Синтерра». Среди его первооче редных задач – развитие подразделений коммерческого департамента по прода жам услуг связи крупным корпоративным и государственным структурам и операто рам. Также в его обязанности входит учас тие в разработке стратегии компании и обеспечение роста объема продаж.

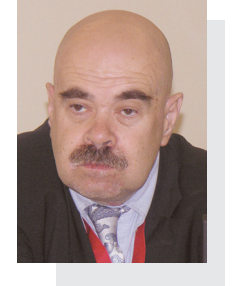

**Сергей Львович ПОРТНОЙ,**

маркетинговый директор WiMAX Forum Россия и СНГ, директор по стратегическому развитию бизнеса Alvarion в России и СНГ, председатель совета директоров ЗАО «Седиком»

Родился в 1954 г. в Ростове-на-Дону. В 1976 г. окончил Московский электро технический институт связи. Начинал карьеру в ГосНИИрадио. Защитил канди датскую диссертацию, участвовал во многих разработках кодеков для спутни ковых систем. С 1985 по 1995 г. – началь ник сектора, затем лаборатории в Гос НИИ авиационных систем. В 1991 г. за щитил докторскую диссертацию. Руково дил разработками телекоммуникацион ных систем специального назначения. Работал во многих телекоммуникацион ных компаниях («Неоком», «Неоком-Р», Центр новых проектов Управления дела ми Президента РФ и др.).

Профессор МИРЭА, читает курс лек ций по BWA. Автор более 150 статей и патентов, двух монографий.

Женат, имеет взрослую дочь. Домаш ний любимец – коккер-спаниель.

Родился 19 апреля 1959 г. в Моск ве. В 1982 г. окончил с отличием Мос ковский инженерно-физический институт, в 1987 г. – Академию внешней торговли. Работал во ВНИИ приборо строения, на выборной комсомоль ской работе, в МИД СССР.

С 1991 г. – в частном бизнесе. В 1996 г. основал и возглавил НПЦ «Дэйтлайн».

Хобби – бадминтон, велосипед, лю бительское радио. Вице-президент Союза радиолюбителей России, участник и победитель многих чемпи онатов мира и международных сорев нований по радиосвязи на коротких

волнах, участник радиолюбительских экспедиций в удален ные и труднодоступные места. Женат, двое сыновей.

**Андрей Николаевич ЧЕСНОКОВ,** гендиректор НПЦ «Дэйтлайн»

Родился в 1972 г. в г. Луга Ленинградской об ласти. В 1994 г. закончил Киевский институт ин женеров гражданской авиации. В 1992–1998 гг. работал системным инженером в КИИГА.

В 1998–1999 гг. – ведущий инженер отдела системного ПО в АО «УкрНефть» и параллель но (до 2000 г.) консультант крупномасштабных проектов, затем директор профессионально го сервиса ООО «Инмерс». С 2000 г. живет и работает в Москве.

Принимал участие в создании информаци онных систем Министерства статистики Укра ины, «УкрНефти», «УкрРечФлота» и др.; в соз дании распределенной коммуникационной инфраструктуры региональных энергетичес ких и нефтегазовых предприятий; в проекти ровании беспроводных сетей более 30 операторов.

С 2001 г. – коммерческий директор ООО «Авалком». Женат, две дочери.

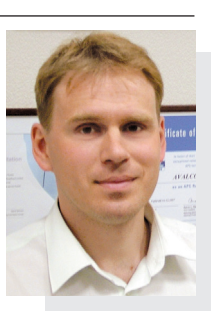

**Андрей Юрьевич АРТЕМЬЕВ,** коммерческий директор компании «Авалком»

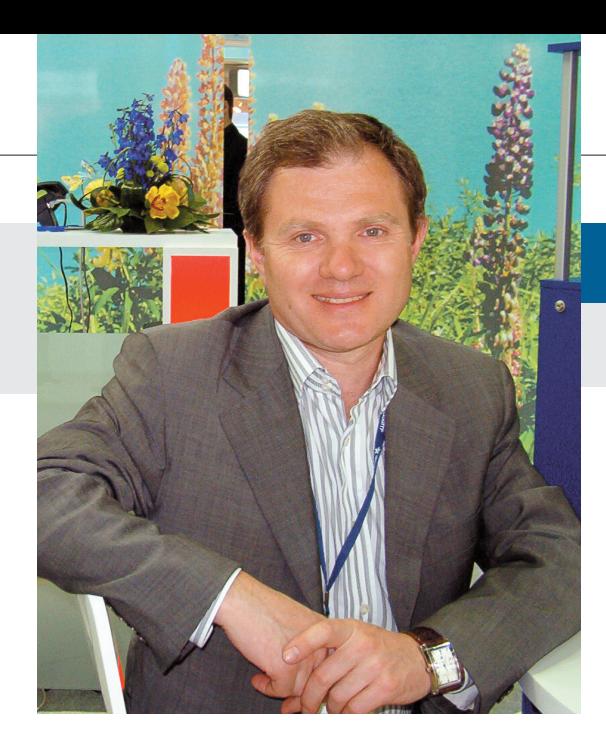

#### **Детский альбом**

Человек, говорят, на 90% состоит из воды. Андрей Постников на 90% – из бизнеса. Но называть его трудого ликом некорректно: он человек твор ческий. И не только потому, что когда то учился в вечерней джазовой школе по классу гитары, ходил в художест венную школу, занимался спортом, причем увлекался разными видами, ни в одном долго не задерживаясь: бокс, гимнастика, коньки. Свободно говорит по-английски. В театре бывает не раз в пятилетку – на днях ходил на «Богему» Пуччини в «Зазеркалье». Прямо-таки гармоничная личность.

#### **– Откуда корни?**

– У меня довольно стандартная семья; мать и отец, к сожалению, уже не с нами.

Глава «стандартной советской семьи» профессор Л.Н. Постников занимался атомной физикой, в конце 1950-х входил в технологическую группу, обеспечивающую пуск реак тора ВВР-М в Гатчине, мать – инженер-конструктор. Любимые места в родном городе – Петропавловская крепость и Александровский сад. Здесь, на Петроградской стороне, провел большую часть своей, гово рит, роскошной жизни…

#### **– В роскоши купались?**

– Я имею в виду моменты, связанные с положительными эмоциями: зоопарк, бабушки-дедушки – детство, одним словом.

#### **Прелюдия си минор**

Детство кончилось, когда началась учеба в Пушкинском военном учили ще радиоэлектроники и противовоз душной обороны. Училищу – слова благодарности: оно дисциплинирует

## **Андрей ПОСТНИКОВ умеет управлять течением**

**Человек творческий пребывает в постоянном поиске – идей, форм, проектов... Он чутко реагирует на нюансы и сдвиги, зачастую предчувствуя их на интуитивном уровне. Андрею Львовичу ПОСТНИКОВУ способность слышать полифонию современности, участвовать в ее создании не только дос тавляет колоссальное (любимое слово гендиректора Cubio Communications) удовольствие, но и помогает в бизнесе.**

колоссально. Если есть желание пос тичь все науки, то училище это дает, поскольку обрезает соблазны. В шко ле-то занимался всем чем угодно и... немножко учился. А в училище време ни оставалось только на учебу и спорт. Может, не имел золотого сту денческого времени, зато получил хо рошее образование в области элект ротехники и инжиниринга. Потом три года служил в Северодвинске, обслу живал вычислительный комплекс.

Когда Советский Союз начал раз валиваться, старший лейтенант Пост ников уволился из армии и стал науч ным сотрудником ВНИИ им. А.С. По пова, где лабораторию цифрового вещания возглавлял проф. М.У. Банк.

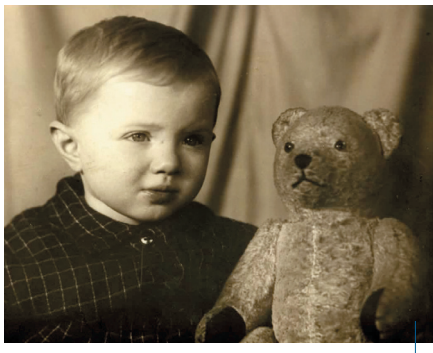

**Мальчик с Петроградской стороны**

Тогда СССР претендовал на роль за конодателя в области цифрового ве щания, развивая то, что сегодня на зывается мультимедиа. Первое циф ровое радиовещание ВНИИ им. А.С. Попова продемонстрировал на выс тавке «Связь-1986», а Андрей был там стендистом. Проработал в инсти туте 10 лет, писал диссертацию…

**– Что прервало научную карьеру?**

– В 1991 г. началась настоящая перестройка, одни предприятия разваливались, другие создавались с нуля, стартовали интересные проекты.

#### **Вариации на тему фа мажор**

Набирала сотрудников и компания «ПетерСтар», в которой А. Постников стал работать менеджером по марке тингу. Рос вместе с компанией: через полтора года – директор по марке тингу. Первые домовые сети в Питере – это «ПетерСтар». Комплексное ре шение проектировали вместе со строительной компанией на этапе закладки здания. К сожалению, пи лотный проект не получил развития: ШПД еще не было, а Интернет по оп тике в дом?.. Зачем, говорили, это на до, не гостиница же… Ставший к тому времени директором по маркетингу и развитию бизнеса, А. Постников убеждал, что завтра эти технологии будут основным рынком – как на За паде и в Америке. Не стоит изобре тать велосипед – надо смотреть чуть вперед, изучать опыт других стран.

**– Откуда хорошее знание миро вого рынка и английского языка?**

– Английский – еще одно мое увлечение. Когда работал в НИИ, подружился с Алексеем Юрчаком. Инженер по образованию, филолог в душе, сегодня уже профессор - преподает социологию и лингвистическую антропологию в университете в Беркли. Он и заразил меня языком. А когда начал работать в «ПетерСтар», любительское знание перешло в свободный английский. Помогло и то, что несколько месяцев изучал маркетинг в Лондоне. Сейчас живу в Финляндии, где английский – основной язык бизнес-общения.

Проектов интересных было много. Занимались транзитным бизнесом,

продвижением услуг связи в Финлян дию: у Северо-Западного региона традиционно тесные связи с бывшим генерал-губернаторством. Реальным результатом расширения телеком бизнеса в сторону Финляндии стало создание независимой финской ком пании, которая сначала называлась Nevatel, а с 2001 г. – Cubio Communications. Андрей Постников возглавляет ее с 1999 г.

За эти годы компания выросла, пе режила взлеты и падения. Первые го ды голова кружилась от высоких по казателей прибыли, окупаемости: международный трафик между Фин ляндией и Россией был дорогим.

Фактически Cubio выс тупила одним из игро ков, которые стерли границу между Леноб ластью и Финляндией.

А потом был 2000 г., крах американской те леком-биржи и многих связных проектов. Де ло не только в финан совой пирамиде dot.com, но и в кризисе международной связи, вернее, революции с точки зрения демоно полизации междуна родной связи: стои

мость звонка в Америку упала с \$1 за минуту до 1 цента. Естественно, опе ратор международной связи Cubio попал в эту обойму.

#### **– Что помогло выстоять?**

– Наша ниша – связь с Россией. Комьюнити русских, проживающих в Финляндии, превышает 60 тыс. человек. Мы обеспечиваем им связь с Петербургом, с Ленобластью по цене местного звонка, обслуживаем их на русском языке. Нашими услугами охотно пользуются и бизнесмены. Сегодня мы контролируем бо'льшую часть исходящего трафика из Финляндии в Россию. В партнерстве с «ВестКолл» реализовали, например, проект «Единый номер»: питерский и финский номер на одной SIM-карте. Это, конечно, нишевый сегмент, доход измеряется не сотнями миллионов, как у российских операторов.

#### **Сила судьбы**

Так складывается, что кому-то дано управлять течением, а кому-то нет.

Несмотря на негласное табу на об суждение в рубрике «Персона» вопро сов бизнеса, разговор вновь и вновь возвращается к новой идее Постнико ва. Cubio World – проект создания глобальной мультимедийной сети, работающей во всем мире на основе негеографической нумерации (компа ния получила 100 млн номеров от ITU) и предоставляющей услуги IP-телефонии, аналогичные Skype.

**– Бросая перчатку Skype, за спи ной которой eBay, на что рассчи тывает Cubio в своих амбициоз ных проектах?**

– Наши проекты амбициозны своей глобальностью, но не амбициозны

> с точки зрения серьезных инвестиций. Все они самодостаточны. Для того чтобы родился интересный проект, нужна бедность. Это американская ментальность. Ведь как появились миллионеры? Это бедные люди, которые взяли свои миллионы из гаражей. И это очень правильно. Потому что, когда у

**«Только учеба и спорт»**

тебя нет денег, ты начинаешь думать, изобретать. Услуги, которые планирует предоставлять Cubio, сопоставимы со Skype – только в расширенном диапазоне. Они совместимы как с традиционными сетями, так и с сетями следующего поколения на основе SIP – со старым и с новым миром связи. Skype совместим только с собой, что, по-моему, огромный минус.

Но секрет успеха не только в бед ности. Человек, кем бы он ни был, всегда должен на чем-то максимально концентрироваться. Если не счи тать службу в армии, А. Постников креативил всегда. Сегодня работа в его жизни занимает 80, а то и 90% бодрствования.

#### **– Хорошо это или плохо?**

– Наверное, хорошо. В постоянном творческом поиске рождаются проекты. Тот, который запускаем сейчас, не мог появиться в большой структуре – только в Cubio, где творчество и свобода – это 90% того, чем дорожит компания.

#### **Богема**

На вопрос, считает ли он себя бо гатым человеком, А. Постников отве чает утвердительно, поскольку может не думать о хлебе насущном. Он лю бит путешествовать, недавно был в Камбодже: «в этой очень миролюби вой стране с миролюбивой религией бедность ужасающая, но при этом лица у крестьян такие же светлые, как в глубокой русской деревне». Увлека ется виндсерфингом, горными лыжа ми, сноубордом, играет в гольф – в Финляндии, говорит, все играют.

#### **– Машина у вас какая?**

– Велосипед у меня, я езжу на работу на велосипеде: 15 км туда и 15 км обратно по лесу. Очень удобно и для здоровья полезно. Если проливной дождь, то на метро. В Финляндии не принято ездить на работу на машине: в офисе проводишь много времени, а велосипед дает определенную физическую нагрузку, эмоции. Рекомендую.

Работая за границей, поневоле сравниваешь уровень жизни. Финляндия, как известно, страна развитого социализма: наступает материальный расцвет и социальное благо развращает людей.

#### **– А какой родина видится «изза бугра»?**

– Россия – это страна для молодых и здоровых. Сегодня здесь колоссальное количество умнейших молодых людей, амбициозных, энергичных, с огромным творческим потенциалом, с трепетным отношением к работе. Конечно, я смотрю сквозь призму Питера и Москвы, а страна – это не только столицы. Да, в России нельзя болеть, здесь тяжело старикам. Это другой перебор.

Андрей Львович жалеет, что мно гие его таланты, то, чем он когда-то начинал заниматься, остались нерас крыты: музыка, рисование. Побольше бы времени!.. Но на детей, в расчете на то что они станут его продолжени ем, не давил, поскольку «каждый дол жен пройти свой путь». У сына семья, ребенок; дочка учится в финансово экономическом университете в Санкт-Петербурге.

**– В жизни было много разных периодов. А самый яркий?..**

– Надеюсь, он еще впереди. **Беседовала Ирина БОГОРОДИЦКАЯ**

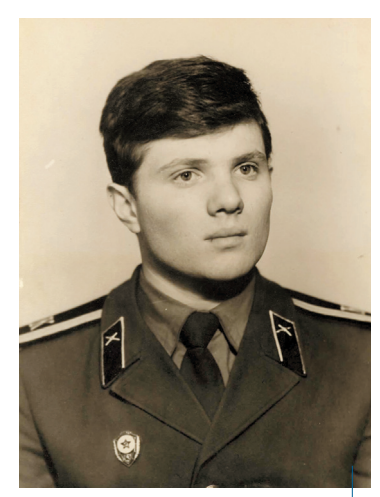

#### Есть решение!

Если вдруг необходимо расцирить **ЦОД?** 

Есть решение! ECTIV<sub>30HN</sub> локального перегрева меняют

Есть решение! Если неебходимо сократить расходы на электроэнергию?

#### Есть решение!

Если появится задача внедрить<br>blade-сергеры?

## Новый стандарт качества для центров обработки данных

Наши новаторские подходы к проектированию, развертыванию и эксплуатации центров обработки данных позволяют справиться с основными проблемами. возникающими перед менеджерами ЦОД. Среди них незапланированный рост ЦОД, сложность внедрения blade-серверов, перегрев оборудования и рост эксплуатационных расходов.

Мы установили новый стандарт, предполагающий использовать стандартизированные модульные компоненты и интегрировать типовые процессы в управляемую и предсказуемую среду. Инженерные разработки АРС отвечают сегодняшним стандартам ЦОД и соответствуют требованиям завтрашнего дня.

Если вы модернизируете свой центр обработки данных, проектируете новый или уже столкнулись с трудностями, как описано здесь, АРС сможет помочь.

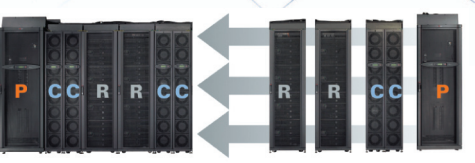

питание - охлаждение — стойки

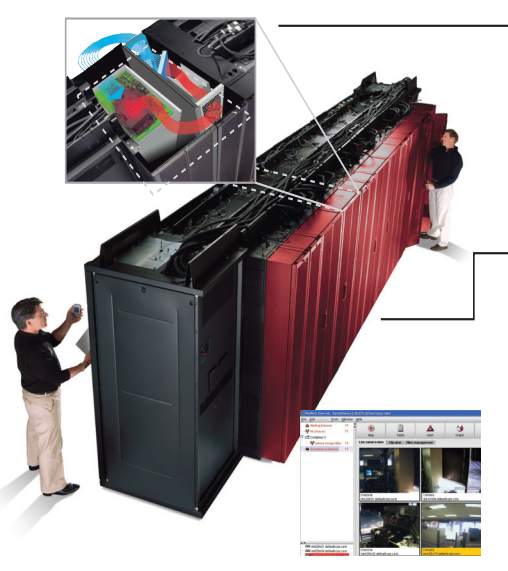

#### НЕ ПЛАТИТЬ ЛИШНЕГО

Принцип «оплата по мере роста» позволяет приобретать системы электропитания и охлаждения, которые нужны для решения сегодняшних задач, и наращивать их по мере необходимости. Масштабируемое решение АРС состоит из модульных компонентов с возможностью горячей замены, что обеспечивает его быстрое развертывание, конфигурацию и удобное обслуживание.

#### ОХЛАЖДАТЬ ЗОНЫ ПЕРЕГРЕВА. A HE BCE NOMEЩЕНИЕ

Размещение кондиционера рядом со стойками с высоким тепловыделением в десять раз укорачивает путь холодного воздушного потока - с 15 до 1,5 метров! Вдобавок радикально снижается перемешивание потока нагретого воздуха с холодным. В итоге возрастает эффективность охлаждения, пропадает необходимость применения слишком мощных кондиционеров и снижаются эксплуатационные затраты.

#### **ТЕПЛОИЗОЛЯЦИЯ СТОЕК**

Опции АРС позволяют изолировать зоны с горячим воздухом. избегая нежелательного перемешивания горячих и холодных потоков — как при использовании серверных стоек, так и для мэйнфрейм-систем.

#### КТО ВПУСТИЛ КОШКУ?

Хотите знать, кто, что и когда сделал перед тем, как произошел сбой в центре обработки данных? Решения компании NetBotz, которую недавно приобрела APC, обеспечивают полностью управляемый мониторинг параметров физической среды плюс видеонаблюдение, в том числе отправку по электронной почте видеозаписей несанкционированного доступа и происшествий. Благодаря NetBotz Вы сможете вовремя среагировать на критическую ситуацию и предотвратить проблему!

#### ЛУЧШИЕ УЧЕНЫЕ УМЫ

Научно-исследовательский центр APC по проблемам инженерной инфраструктуры ЦОД опубликовал более 80 научных статей по проектированию, построению и эксплуатации центров обработки данных, а также предлагает обучающие курсы Data Center University™. Каждый курс посвящен ключевым технологиям построения современной масштабируемой модульной инфраструктуры и не привязан к конкретному оборудованию. Узнайте больше на сайте www.datacenteruniversity.com.

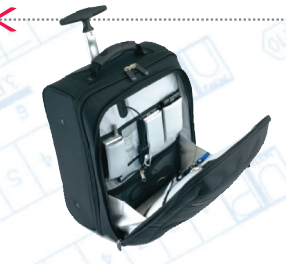

Загрузите БЕСПЛАТНО информационные статьи АРС в течение 90 дней (на сайте www.apc.com/promo после ввода кода 63008t) либо заполните купон и пришлите его в офис АРС по адресу: 119334, Москва, 5-й Донской проезд, д. 21-Б, стр. 10 (отдел маркетинга) и станьте участником розыгрыша выиграйте сумку Power Ready Travel Bag

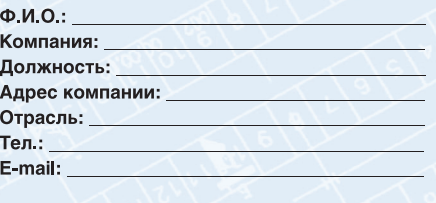

АРС в Москве: 119334, Россия, Москва, 5-й Донской проезд, д. 21-Б, стр.10, Тел.: +7 495 620-9095, факс: +7 495 620-9180 © 2007 American Power Conversion. Все товарные знаки являются собственностью своих владельцев.

#### 63008t

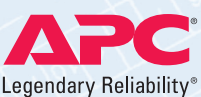

#### **«Бибигон» в социальном пакете**

Холдинг «Ренова-Медиа» в преддверии нового учебного года преподнес детям по дарок. В социальный пакет компаний «Ака до» и «Телеинформ» включен детский теле канал «Бибигон» (ВГТРК).

«Ренова-Медиа» прекрасно осознает общественную значимость телевидения и по этому последовательно осуществляет по

литику на включение в базовый пакет кана лов, представляющих для москвичей наи больший интерес, – говорит глава холдинга Ю. Припачкин. – Это наш совместный с ВГТРК подарок детям, и мы надеемся, что юным телезрителям этот телеканал при дется по душе».

www.renova-media.ru

### **Google для мобильного позиционирования**

Компания Google представила очередной интернет-сервис для российских абонентов сотовой связи – карты Google. Воспользоваться им могут обладатели коммуникаторов и мобильных телефонов с поддержкой технологии XHTML (по данным J'son & Partners, их в России сейчас около 60 млн). Сервис адресован тем, кому лишь изредка требуется точная географическая информация и кто по этой причине не покупает GPS-приемник.

Мобильная версия карт на базе Google Maps, где используются подробные спутниковые снимки земной поверхности, предназначена для быстрого поиска по адресам объектов, расположенных недалеко от пользователя – в том же городе или его окрестностях.

В картах Google содержатся подробные данные (вплоть до номеров домов) о 22 крупнейших городах России, а для Москвы и области работает функция прокладки маршрута между двумя любыми заданными точками. В перспективе Google, конечно же, планирует охватить этим сервисом всю страну. Воспользоваться картами могут абоненты любого сотового

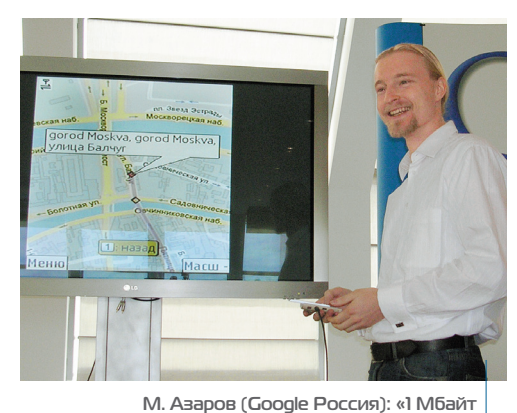

**GPRSтрафика пользователь сможет потратить**

**лишь за полдня активной работы с картами»**

оператора, поддерживающего в своей сети GPRS или EDGE. Для этого им нужно только загрузить с сайта www.google.ru/gmm Java-приложение объемом 160 кбайт.

Карты оптимизированы для представления изображения на небольшом экране мобильного устройства и для минимизации GPRS-трафика. Лишь за него и придется платить абонентам, а пользование самими картами Google для них бесплатно.

**www.google.ru**

#### **Российских операторов** привлекают голосовые VAS-сервисы

«МФИ Софт» провел опрос операторов связи, использующих технологии VoIP для развития своих сетей. В исследовании приняли участие свыше 100 операторов, почти треть из них из России и СНГ.

Рост услуг в сегменте VoIP по подклю чению конечных пользователей составил по сравнению с опросом 2006 г. около 20%. Исследование показало, что на се годняшний день голосовые VAS-сервисы (IVR, объявления, голосования и пр.) не получили широкого распространения на российском рынке: пока подобные услуги оказывают лишь 11% опрошенных опера

торов. Вместе с тем около трети респон дентов заявили о намерении начать пре доставление голосовых VAS-сервисов в течение ближайшего года.

Основными тенденциями развития VoIP-рынка российские операторы назвали переход от IP-телефонии к IP-коммуникациям и NGN-сетям, замену оборудования ТфОП на софтсвичи и создание интег рированной среды IP-услуг.

Результаты опроса будут использованы при разработке дальнейших версий прог раммных VoIP-решений «МФИ Софт».

**www.mfisoft.ru**

#### **Кадровые назначения**

#### **«ЦентрТелеко**

**Александр ПРИКАЗЧИКОВ** назначен заместителем ген директора по организацион ному развитию и поддержке.

#### **«Сибирьтелеком»**

**Владимир ЗОРИН** назначен директором по ин

формационным технологиям.

### **«Дальсвязь» Елена СИМОНОВА**

назначена заместителем ген директора – директором по управлению персоналом.

#### **«ВымпелКом»**

**Николай НИФОНТОВ** назначен техническим дирек тором Московского региона.

### **«Комстар!ОТС» Александр КИРИЛЛОВ**

назначен вице-президентом компании. **Юрий БЛОХИН** назначен

директором Южного филиала.

#### **МТТ Игорь ЗАБОЛОТНЫЙ**

назначен заместителем гендиректора по коммерческой деятельности.

«Комкор-ТВ» **Сергей АЛИМБЕКОВ** назначен гендиректором.

#### **«Скай Линк»**

**Антон АБУГОВ** избран председателем совета директоров. **Альберт САФИУЛЛИН** назначен заместителем гендиректора по коммерческой деятельности. **Сергей ХАНЕНКОВ** назначен первым заместителем гендиректора – коммерческим директором операционной компании «Московская сотовая связь».

#### **«ПетерСтар»**

**Юлия ХЛЮСТОВА** назначена коммерческим директором. **Наталья ЧУВАШИНА** назначена финансовым директором.

#### **Moscow CableCom**

**Владимир СЕРДЮК** назначен председателем со вета директоров.

#### **TeliaSonera**

**Ларс НИБЕРГ** назначен пре зидентом и главным исполни тельным директором.

#### **Motorola Михаил ПРОКУДИН** назна

чен генеральным директором по системным решениям под разделения Government & Public Safety представитель ства в России и СНГ.

### **«Инфосистемы Джет» Алексей ДОГАЕВ**

назначен руководителем центра сетевых решений.

**OCS Дмитрий КУПЦОВ** назначен региональным директором уфимского филиала.

сентябрь 2007, **ИКС**

 $P$  H T SI  $6$  D H

 $\mathbf{C}$ 

 $\begin{array}{c} 0 \\ 0 \end{array}$  $\overline{\phantom{0}}$ 

 $\overline{\phantom{0}}$  $\leq$ 

### **M&A**

**«Уралсвязьинформ»** вышел из состава акционеров **«Уральской телефонной компании»**, снизив свою до лю в ее уставном капитале с 23% до 0.

**«Ростелеком»** ликвидировал дочернюю компанию **«РТК! Центр»**, в которой ему при надлежало 99% обыкновен ных акций.

**«ВымпелКом»** приобрел у **Tele2** иркутского мобильного оператора **«Северная Корона»**.

**«Комстар!ОТС»** приобрел 100% уставного капитала аль тернативного оператора **«Со! чителекомсервис»**.

**«Голден Телеком»** купил 75%ную долю в компании «Алкар», владеющей Wi-Fiчастотами в Московской об ласти.

«**Ренова-Медиа**» завершила консолидацию 100% акций **Moscow CableСom**, выкупив все не принадлежавшие ей акции, а также приобрела екатеринбургского оператора кабельного телевидения **«Ор! тикор»**.

**TeliaSonera** купила у **«Голден Телекома»** 23% акций **MCT**.

**www.iksmedia.ru** 

**Путешествие на «поезде времени»**

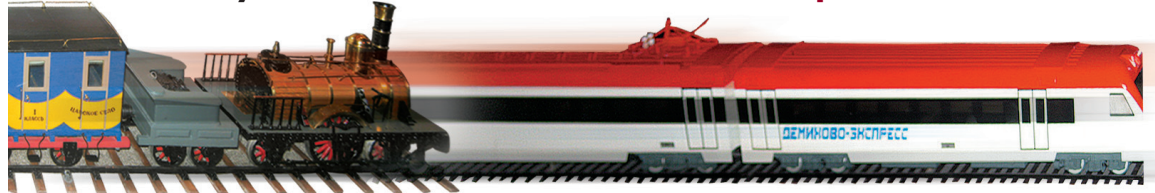

**Поезд отправляется. Между станциями – 170 лет**

предлагают совершить «Компания Транс" ТелеКом» и ОАО «РЖД», организовавшие в Государственном историческом музее выставку «Железные дороги России. Великий путь», посвященную 170-летию железных дорог России (выставка работает с 1 августа по 25 сентября).

Экспозиция охватывает период с появления в России первой железной дороги общего пользования между Петербургом и Царским Селом до наших дней. «Промежуточные остановки» – годы строительства основных железнодорожных магистралей - Царскосельской, Николаевской, Транссибирской, Туркестано-Сибирской и др.

На выставке можно увидеть модели поездов – от самых первых желто-синих вагонов- «экипажей» до комфортабельных высокоскоростных, которые появятся на железных дорогах России в ближайшем будущем; расписания первых поездов и первые железнодорожные билеты, исторические костюмы железнодорожников и пассажиров, станционные колокола, часы, фонари; технические рисунки из отчета Министерства путей сообщения за 1888 г.; фотографии вагона-церкви, построенного в 1896 г. в честь рождения великой княжны Ольги Николаевны; картографические материалы, среди которых есть уникальные – карты направления Санкт-Петербургской железной дороги, принадлежавшие Николаю I...

Век XX представлен периодами довоенного строительства дорог, Великой Отечественной, стройкой БАМа и, конечно же, новейшей историей РЖД.

**www.transtk.ru**

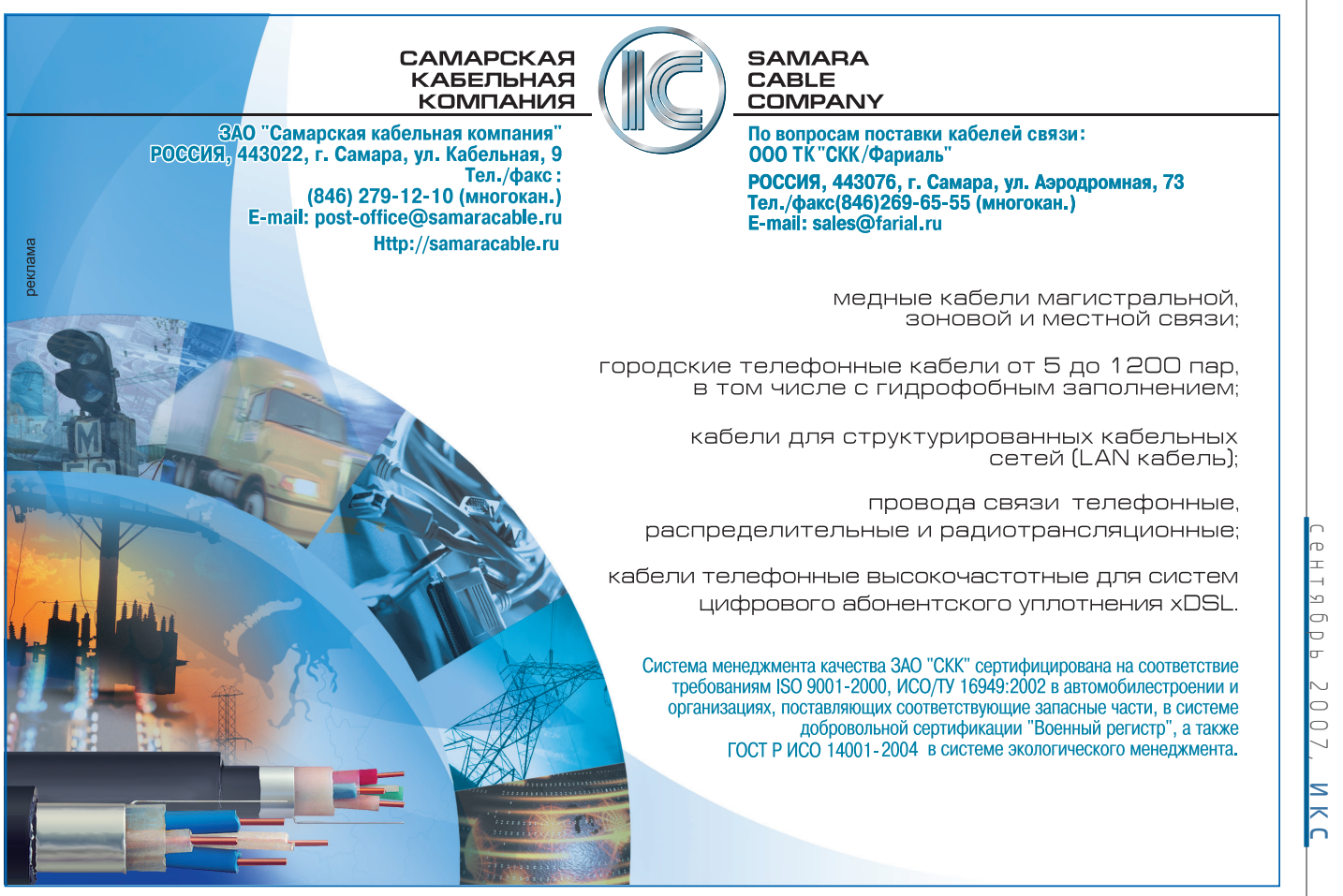

### Виртуальные экспонаты Русского музея

станут доступны всем россиянам

В Магнитогорске на базе местной картинной галереи открылся информационно-образовательный центр «Русский музей: виртуальный филиал», являющийся частью долгосрочной программы по созданию в городах России интегрированной сети высокотехнологичных мультимедийных центров. Проект призван популяризовать русское изобразительное искусство

и предоставить жителям глубинки возможность ознакомиться с уникальной коллекцией музея.

Генеральный спонсор проекта - компания МТС. При ее поддержке виртуальные филиалы Русского музея работают более чем в 20 российских городах и пока в одном за рубежом - в Кохтла-Ярве (Эстония). www.mts.ru

### ВвОним или звонИм?.. Главное – чтоб быстро ответили

В контакт-центре «Корбины Телеком» на стенах развешаны листы с подсказками для операторов - правильно говорить не «звоним» или «звонят», а «звоним» и «звонят». Эта деталь свидетельствует по крайней ме-

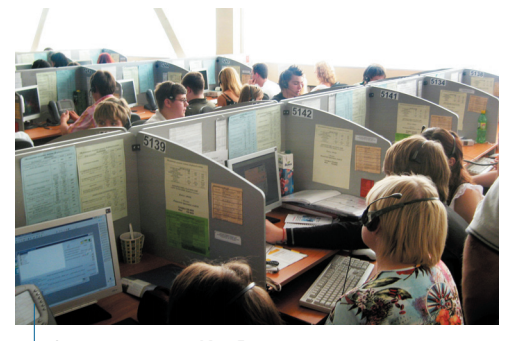

Дозвониться в «Корбину» стало гораздо проше. ПозвонИм?..

ре о борьбе компании за правильность речи, что уже само по себе вызывает уважение. Между тем еще полгода назад быстро дозвониться в этот контакт-центр было не просто - не хватало операторов. Для решения этой проблемы компания занимается поэтапной модернизацией контакт-центра.

Проект начался в декабре 2005 г., когда «Корбина» вышла на рынок с услугой «Домашний Интернет» (сегодня, по данным компании, 85% времени операторов контакт-центра уходит на обслуживание пользователей именно этой услуги). На первом этапе специалисты компании Oberon развернули на базе медиасерверов Ауауа \$8300 и медиашлюзов Ауауа G700 контакт-центр Avaya Contact Center Elite, рассчитанный на 99 мультимедийных пользователей. Затем оборудование было перенесено на более мощный сервер Avaya S8710, расширено количество каналов связи, а число агентов контактцентра увеличено со 100 до 200 (99 мультимедийных, 101 голосовой). А 14 августа компания открыла центр в Калуге. Операторские места в новом контакт-центре оснащены IP-телефонами, подключенными по протоколу IP к оборудованию московского центра. С открытием центра в Калуге число рабочих мест увеличилось до 300. По словам А. Русакова, начальника управления сервисного обслуживания «Корбины Телеком», к концу года компания планирует довести число операторов центра до 400-500.

www.corbina.ru

#### Сроки запуска **КА «Экспресс-АМЗЗ» и «Экспресс-АМ44»** сорваны

по вине французской компании Thales Alenia Space.

Сославшись на различные технические трудности, Thales Alenia Space приняла одностороннее решение по переносу на 4 месяца сроков поставки модулей полезных нагрузок для российских КА «Экспресс-АМ33» и «Экспресс-АМ44», предназначенных для резервирования государственно-значимых спутниковых каналов связи и вещания. По планам космические аппараты должны были

быть выведены на околоземную орбиту в сентябре и декабре с.г., а теперь это может случиться не ранее февраля и июня 2008 г.

Внезапное решение французской компании поставило российскую сторону в затруднительное положение. Специалистам Россвязи и ГПКС в экстренном порядке предстоит найти комплексные решения по минимизации рисков, способных повлиять на дальнейшее развитие российской спутниковой группировки.

www.minsvyaz.ru

### **M&A**

**First National Holdings (Люк**сембург) продала 100% акций «ПетерСтара» кипрскому офшору Cladina Investments, входящему в группу «Промсвязькапитал»

«ИнКор» приобрел «Слайдерс Технологии», создателя бизнес-приложений на основе мобильных технологий.

«Активист» (владелец хостинг-провайдера «Мастерхост») приобрел «Спайлог». систему сбора и обработки статистики посещаемости интернет-ресурсов.

RSA Security приобрела компанию Tablus, специализирующуюся на защите конфиденциальных данных.

**HP** подписала окончательное соглашение о приобретении разработчика ПО для оптимизации производственной дея-**ТАЛЬНОСТИ Onsware** 

Nokia приобрела Twango, веб-сервис обмена медиафайлами.

**Agilent Technologies nognu**сала окончательное соглашение о покупке NetworkFab, производителя навигационных, коммуникационных систем военного применения.

#### Кбайт **ФАКТОВ**

«Северо-Западный Теле**ком**» получил через группу UniCredit синдицированный кредит на сумму \$100 млн. который будет направлен на финансирование инвестиционной программы и рефинансирование краткосрочной задолженности.

«Байкал-ТрансТелеКом» подключил усть-илимского оператора «Телнет» к своей магистральной сети связи. предоставив ему доступ в Интернет со скоростью 2 Мбит/с.

«Комкор-ТВ», запустив в сети АКАДО услуги цифровой телефонии для физических лиц, завершил формирование пакета базовых услуг triple play.

«Синтерра» завершила строительство телекоммуникационной инфраструктуры для сети дальней связи.

«Голден Телеком» обязался обеспечить Wi-Fi-доступ в сети ресторанов McDonald's в России (в настоящее время 175 ресторанов).

«РТКомм. РУ» завершил подключение образовательных учреждений к Интернету в Тульской и Астраханской областях и Кабардино-Балкарии.

www.iks-media.ru

#### Гкомпании] новости

#### Кбайт **CONTRO CONTRO CONTRO CONTRO CONTRO CONTRO CONTRO CONTRO CONTRO CONTRO CONTRO CONTRO CONTRO CONTRO**

«Старт Телеком» организует каналы передачи данных и будет предоставлять услуги связи для сети телемедицины Ленинградской области, охватывающей 11 объектов больницы и Комитет по здравоохранению.

«Компания «ЭР-Телеком» в рамках проекта «Телеметрия ЖКХ» запустила в Волгограде пилотную систему диспетчерского контроля и безопасной эксплуатации лифтов.

«Скай Линк» начал предоставлять услугу высокоскоростного (до 2,4 Мбит/с) мобильного доступа в Интернет в Волгограде, Ульяновске, Новосибирске, Калуге и Рязани.

МТС с помощью «Квазар-**Микро**» внедрила систему планирования ресурсов на *<u>fase Oracle E-Business Suite</u>* во всех филиалах компании в<br>85 городах России.

Северо-Западный филиал «МегаФона» ввел в коммерческую эксплуатацию систему автоматизации мобильной торговли «Оптимум», разработанную Центром корпоративных разработок с использованием каналов GPRS/EDGE.

www.iks-media.ru

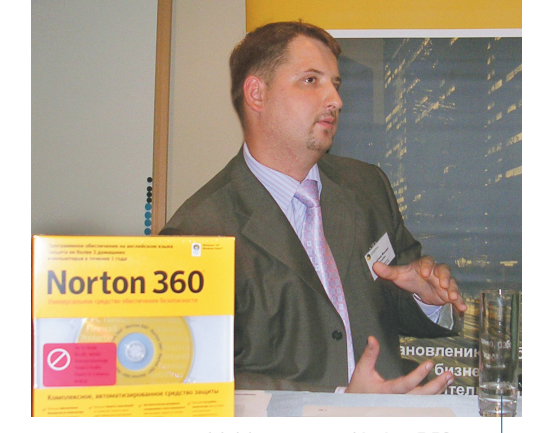

М. Мешанкин: «Norton 360 мне И САМОМУ ПОНДАВИЛСЯ»

Компания Symantec, прежде работавшая в России на рынке корпоративных решений, с 2007 г. активно продвигает и ПО, рассчитанное на рядовых потребителей. Среди таких продуктов и новый Norton 360, который позиционируется как комплексное автоматизированное средство защиты от интернет-угроз. В него вошли все функции защиты от вирусов, шпионских программ, хакерских атак и фишинга, имеющиеся в ранее выпущенных продуктах (Norton Antivirus 2007, Norton Internet Security 2007 и Norton Personal Firewall), и добавлен ряд функций продуктов корпоративного класса, полезных и в домашнем компьютерном

### Norton 360: круговая оборона

#### с резервным копированием

хозяйстве (резервное копирование данных, восстановление поврежденных файлов, тонкая настройка ПК для достижения максимальной производительности).

Системные требования к компьютеру у Norton 360 довольно скромны (300-МГц процессор, 256-Мбайт ОЗУ). По словам М. Мещанкина, руководителя направления розничных продаж Symantec в России и СНГ, у Norton 360 очень дружественный пользовательский интерфейс: он даже не требует знания английского языка, хотя на русский пока переведено только описание программы (выход полной русифицированной версии запланирован на октябрь с.г.).

В виде бонуса Symantec бесплатно предоставляет всем пользователям продукта по 2 Гбайта памяти в своем онлайновом хранилище. Рекомендованная розничная цена Norton 360-1900 руб., причем в комплект входит лицензия сроком на 1 год для трех домашних ПК.

www.symantec.ru

**CompTek**основной дистрибутор беспроводных решений

### Связь без проводов Мир без границ

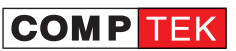

119991 ГСП-1, г. Москва. ул. Губкина, д. 3. Тел.: (495) 785-2525 Факс: (495) 785-2526. E-mail: sales@comptek.ru. http://www.comptek.ru

#### Дистрибуция проверенных решений

InfiNet Wireless - основа поссийских беспроводных сетей, решения для операторов связи Cisco Aironet - оборудование для построения действительно защищенных корпоративных сетей

SmartBridges - самая дешевая «последняя миля»

#### Учебный Центр

Регулярные курсы по беспроводным технологиям. Эффективное сочетание теории и практики. Сертификат по окончании курсов

#### Проверенные отраслевые

Сети операторов связи. **WiMAX** Видеонаблюдение. Безопасный город. Распределенные беспроводные сети.

Внутриофисные беспроводные

Сети вилеонаблюдения (в том числе автономные)

#### Формирование рынка

Более 10 лет конференция БЕСЕДА является главным местом сбора всех беспроводных операторов и произволителей

#### Работа с партнерами

Специализированный склад. Помощь на всех этапах строительства и эксплуатации сети Специальные условия для опера-

торов связи

Особая программа поддержки интеграторов, сопровождение проектов, консультации

 $\sigma$ 

клам

 $\frac{\Theta}{\Omega}$ 

#### «ЦентоТелеком» ΠΡΟΔΟΛΆΣΘΕΤ ΠΟΔΙΚΛΙΟчать районные ШКОЛЫ К ИНТЕРНЕТУ

«ЦентрТелеком» на базе систем абонентского радиодоступа «Гудвин Бородино» подключил к сети Интернет средние школы городов Бологое (Тверской филиал) и Чаплыгин (Липецкий филиал). Скорость передачи данных - не менее 128 кбит/с. Подключение осуществлялось в рамках реализации нацпроекта «Образование».

Для организации доступа в Интернет через цифровой канал DECT применяются терминальные абонентские радиоблоки (ТАРБ) «Гудвин Таруса-С8Д». Удаленность ТАРБ от базовых станций - от 4,5 до 10 км в зоне видимости. Одна базовая станция может обеспечить связью до четырех школ. www.ge.goodwin.ru

www.centertelecom.ru

### Учебная программа **iCarnegie теперь и в России**

Центр карьерного роста ТЕКАМА и университет Carnegie Mellon (CIIIA) представили в России уже работающую в разных странах программу iCarnegie по подготовке квалифицированных разработчиков ПО. По словам исполнительного вице-презилента ТЕКАМА Д. Милова, в России сегодня лишь 4-5 вузов имеют качественные программы подготовки ИТ-специалистов, но выпускают они всего несколько десятков человек в год, тогда как дефицит кадров в российской ИТ-индустрии сегодня достигает 30 тыс. человек. Программа iCarnegie призвана хотя бы частично решить эту проблему. По планам ТЕКАМА, в 2007 г. по этой программе

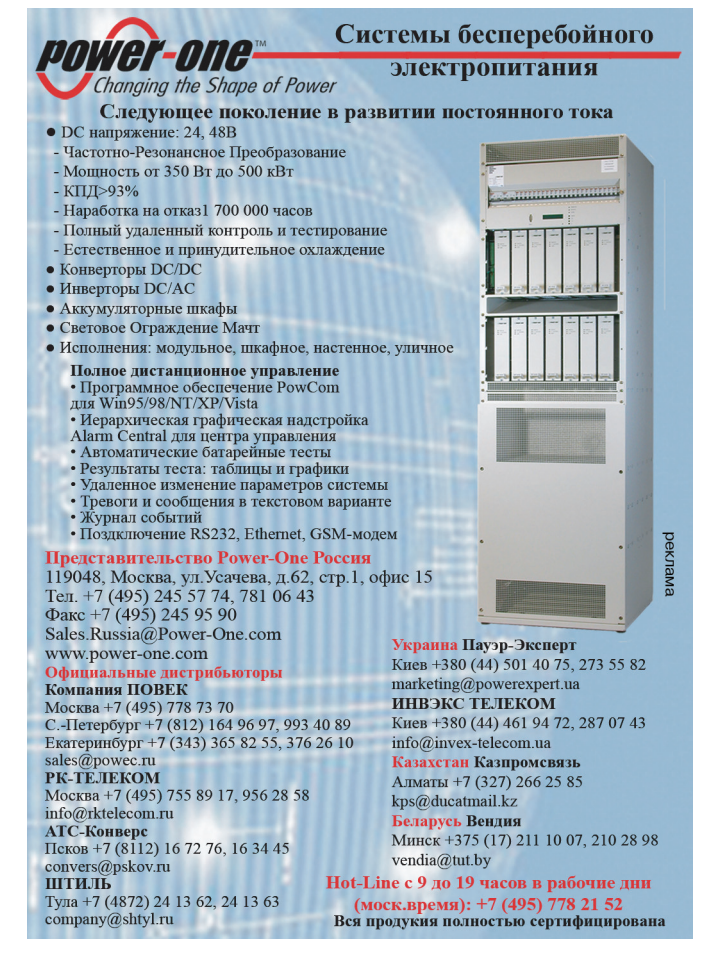

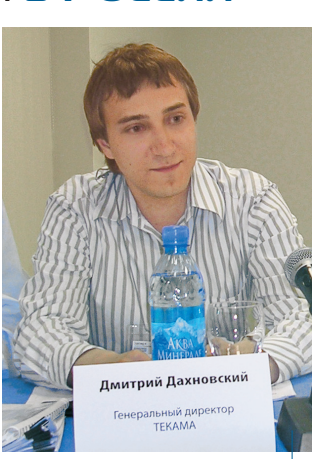

Гендиректор ТЕКАМА Д. Дахновский: «Мы хотим готовить не винтики, а людей, знающих новые технологии и способных в лальнейшем учиться самостоятельно»

в России будет подготовлено 600 сертифицированных специалистов, а в 2008-м - уже 4 тыс. Они, как заверяют создатели iCarnegie, получат необходимый набор знаний и практических навыков, что позволит им сразу же приступить к работе в ИТ-отрасли.

В мире iCarnegie pacпространяется главным образом через университеты, но отечественные вузы проявляют к ней лишь «нематериальный» интерес, так как денег на нее у них обычно нет. Поэтому в России программа ориентирована в основном на физические лица. Она разбита на 10 модулей длительностью 1,5 месяца каждый, курс из 5 модулей рассчитан на полгода, а полный курс – на год. Варианты обучения и его оплаты студент выбирает сам. Обучение и сдача экзаменов на сертификат по одному модулю стоят \$700, полугодичный курс обойдется в \$3500, а годичный - в \$6000. www.iCarnegie.tekama.com

#### Кбайт **фактов**

«Комстар-Директ» с помощью «Энвижн Груп» установил на своей сети систему анализа трафика и сетевых аномалий Peakflow SP, предназначенную для повышения управляемости сети и предотвращения сетевых атак.

**MTT** для облегчения оплаты услуг связи своими абонентами заключил соглашение о сотрудничестве с системой электронных платежей «Элекснет» Планируется сотрудничество с «Киберплат».

**EastWind разработал для** операторов связи продукт Data Expert, предназначенный для сбора и анализа данных с автоматизированных систем расчета, сетевого оборудования, сервисных платформ и учетных систем.

«Петер-Сервис» получил новый сертификат на систему менеджмента качества, подтверждающий ее соответствие международному стандарту ISO 9001:2000 и распространяющийся на филиалы компании в Екатеринбурге и Краснодаре.

**Oracle открыла в Санкт-Пе**тербурге Центр компетенции для государственного сектора.

Ведущие производители ПО Microsoft, Autodesk, Citrix, Intel и др. запустили в России единый круглосуточный консультационный центр по переходу на лицензионное ПО.

«РуСат» в рамках госзаказа осуществит поставку передвижной репортажной спутниковой станции на базе автомобиля «ГАЗель» для МВД России.

В четырех городах канадской провинции Саскачеван региональные органы власти и оператор SaskTel открыли бесплатный доступ к сети Wi-Fi (450 точек доступа).

«Украинская цифровая

сеть», одной из первых в Украине запустившая цифровое наземное эфирное ТВ, вошла в ассоциацию Wireless **Ukraine** и намерена сформировать там рабочую группу по продвижению мобильного вешательного ТВ.

Visio TV, украинский поставшик услуг платного спутникового ТВ и услуг DTH-телевидения, установил на своей сети решение условного дос-TVIA NDS.

«Фирма Диалог-Сети» расширила сотрудничество с Alcatel-Lucent по направлениям MSWAN, IP- и NSM-продуктов, получив статус бизнес-партнера по 14 новым типам оборудования.

www.iks-media.ru

#### **Кбайт фактов**

**IDS Scheer** в рамках проекта по автоматизации бизнес процессов **«Комкора»** ввела в опытно-промышленную эксплуатацию систему Ultimus BPM Suite, предназ наченную для моделирова ния, автоматизации, управ ления и оптимизации биз нес-процессов.

**«Открытые Технологии»** совместно с **ИТМиВТ** созда ли корпоративный портал для «Казахтелекома», включаю щий в себя 52 информацион ных сервиса.

Мебельная фабрика **«ШкоМ»** (Москва) внедрила систему управления отношениями с клиентами на основе реше ния **Naumen** CRM, что позво лило ей увеличить объем про даж за счет повышения ско рости и качества обработки обращений клиентов.

Холдинг **«Прайм Бизнес Групп»** будет концентриро вать свои бизнес-усилия в трех областях: девелопер ство, управление коммерчес кой недвижимостью и теле коммуникации (на базе ком паний **«Мастертел»**, **«Мас!** тер-Коннект», «Универсаль**ные карточные техноло! гии»**, **«Мастертел!Север»**).

**www.iksmedia.ru** 

### **Рост продаж POWERCOM в России**

#### **обеспечили корпоративные клиенты**

По оценкам Frost & Sullivan, компания POWERCOM (Тайвань), отметившая в этом году 20-летний юбилей, заняла 2-е место среди мировых производителей источников бесперебойного питания. Такое же место в общем объеме продаж POWERCOM и у ее российского представительства. В первом полугодии 2007 г. продажи ИБП POWERCOM в РФ в штуках увеличились на 39% по сравнению с аналогичным периодом 2006 г.

А с выводом на рынок новой серии ИБП – WOW UPS, адресован" ной массовому пользователю, объем продаж в штуках в I квартале 2007 г. вырос до 16,4% против 15,2% в I квартале 2006 г. Однако львиная доля продаж по-прежнему приходится на корпоративный сектор: прирост ИБП типов on-line и line-interactive составил 70%.

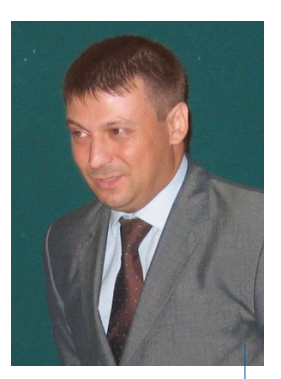

**К. Ермаков: «У POWERCOM более 110 сервисных центров в 65 городах России»**

По словам К. Ермакова, менеджера по дистрибуции российского представительства POWERCOM, в этом году полностью сформировался пул партнеров - системных интеграторов и реселлеров, специализирующихся в области корпоративных продаж.

**www.pcm.ru**

#### **Открыт новый международный пограничный переход «Украина–Россия»**

«МТС-Украина» (100%-ная «дочка» МТС) и «ТрансТелеКом» объявили о вводе в эксплуа тацию новой ВОЛС Казачья Лопань (Украина) – Красный Хутор (Россия). Благодаря новому международному переходу «МТС-Украина» и ТТК получили новый маршрут трафика и обес печили его транзит в страны Европы, что поз волит компаниям улучшить качество и расши рить ассортимент услуг, включая аренду меж дународных каналов связи по более привлека тельным тарифам.

**www.transtk.ru**

# Мы накопили значительный

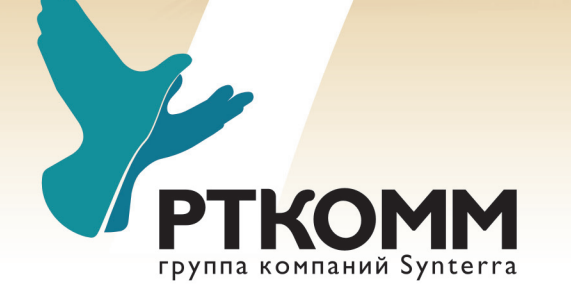

#### построении сложных корпоративных сетей (IP VPN с числом точек более 1000)

**Летнарь** 

**VCJMEGE** 

- бесперебойном транзите Интернет-трафика
- выполнении государственных заказов и национальных проектов
- эксплуатации дата-центров
- внедрении конвергентных IP-услуг

#### www.rtcomm.ru

Москва, ул. 2-я Звенигородская, д. 13, корп. 43 Тел.: +7 (495) 645-01-70, Факс: +7 (495) 645-01-71. E-mail: info@rtcomm.ru

#### ..... ОПЕРАТОР СЕТИ СПУТНИКОВОЙ СВЯЗИ .....

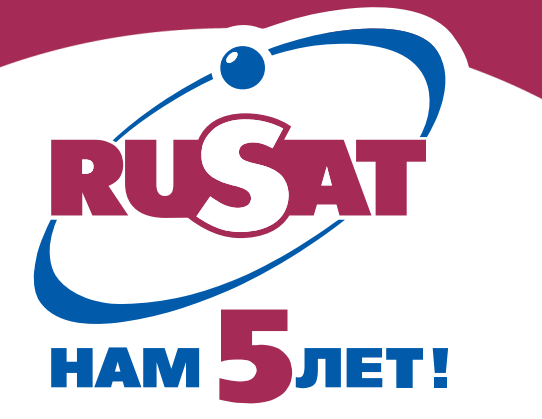

В течение 5 лет РуСат обеспечивает:

- Доступ в Интернет
- Передачу голосовой информации
- Видеоконференцсвязь
- IP телефонию
- Услуги для вещателей
- Передачу данных
- Построение корпоративных сетей
- Передачу мультимедийного контента

#### **ООО «РуСат»**

123308, Москва, ул. Демьяна Бедного, д. 24 Тел. (495) 933-16-14; факс (495) 933-16-25 E-mail: sales@rusat.com www.rusat.com

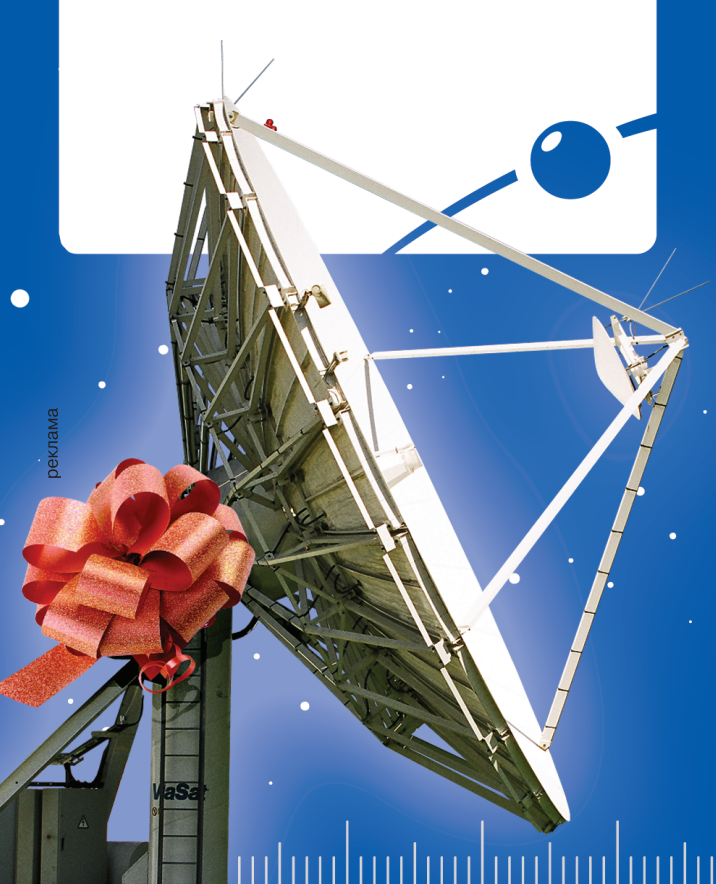

### **«Президент должен быть в контакте с крупными клиентами»**

**– так обозначил цель свое го первого визита в Рос сию глава 30летней Oracle Corporation Ч. Филлипс.**

Можно предположить, что диапазон встреч Ч. Филлипса за четыре дня пребывания в России был широк. Среди топ-50 ключевых заказчиков Oracle в СНГ преобладают, разумеется, российские предприятия (ГидроОГК, Сбербанк, Инвест-сбербанк, МТС, МВД, «Ростелеком», ВТБ, Росэнергоатом, правительства Москвы и Санкт-Петербурга, «Детский мир», «Российские железные дороги», Газпромбанк и др.). Пример-

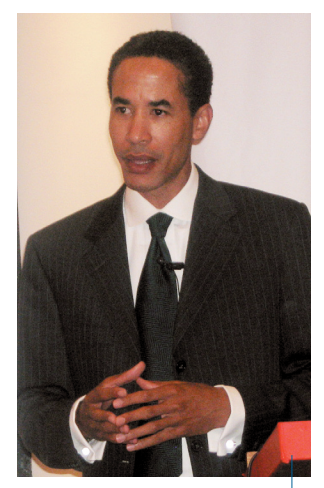

**Чарльз Филлипс убежден, что Oracle на 6–7 лет опережает конкурентов**

но по 5% от «топового» списка приходится на Казахстан (например, Alliance"bank, Банк «Каспийский») и Украину (UMC, Kiev-Star). Также клиентами Oracle в 2007 г. стали 13 предприятий в Беларуси и 9 – в Азербайджане и Грузии.

«Здесь очень много энергии», – прокомментировал Ч. Филлипс значение СНГовии для бизнеса Oracle. В 2007-м финансовом году около 700 предприятий бывшего Союза «поделились» этой энергией, приобретя продукты Oracle. Например, продажи Oracle Fusion Middleware выросли более чем в 1,5 раза, а Oracle BPEL Process Manager – почти вдвое. Объем продаж рынку SMB увеличился на 40%. За 13 лет работы в СНГ с офисами в Москве, Алматы и Киеве мировой поставщик корпоративного ПО вышел в лидеры по СУБД и связующему ПО, закрепившись в госсекторе, телекоме, финансах, химической промышленности. Используя в разных странах разные бизнес"модели, в СНГ Oracle продает через партнерскую сеть, которая в 2007-м финансовом году пополнилась 170 ИТ-компаниями.

В общении с журналистами Ч. Филлипс показал себя искусным дипломатом. Об ошибках и проблемах, коих у любой компании за 30-летнюю историю наберется немало, говорить не стал, а вот конкурентам пригрозил: «Наше плохое отношение к конкурентам усиливается. Oracle живет на конкуренции, мы агрессивны и напористы - в этом наша природа».

Видимых сенсаций визит Ч. Филлипса в Россию не принес. Однако был отмечен открытием представительства Oracle в Санкт-Петербурге с целью поддержки бизнеса корпорации в Северо-Западном федеральном округе. Новый офис начнет работу в особом статусе Центра компетенции Oracle для госсектора России. На ноябрь 2007 г. запланиро" ван выпуск на рынок России и СНГ новой флагманской версии продукта Oracle Database 11g.

**Наталия КИЙ**

## Российской радиоэлектронике еше одну ПРОГРАММУ

Программа «Развитие электронной компонентной базы и радиоэлектроники» на 2008–2015 гг., направленная на сокрашение технологического отставания России в этой области, утверждена Распоряжением Правительства РФ № 972-р от 23.07.2007.

Программа предусматривает построение современной инфраструктуры высокотехнологичной радиоэлектронной отрасли, способной создавать конкурентоспособную электронную компонентную базу и радиоэлектронную продукцию на ее основе. От решения этой задачи зависит эффективность обеспечения технологической, технической и информационной безопасности страны, ее обороноспособность, экономический подъем и повышение конкурентоспособности радиоэлектронной отрасли, а также рост благосостояния населения страны.

Еще в начале года правительство утвердило ФЦП «Национальная технологическая база» на 2007-2011 гг. (Постановление № 54 от 29.01.2007), в которую входит подпрограмма «Развитие электронной компонентной базы», предусматривающая поэтапный выход электронной промышленности из кризиса за счет освоения новых технологий на приоритетных направлениях и завоевание проч-НЫХ РЫНОЧНЫХ ПОЗИЦИЙ.

Конкретных результатов можно ожидать уже на начальном этапе реализации подпрограммы. Основанием для СТОЛЬ ОПТИМИСТИЧНЫХ ПРОГНОЗОВ ПОСЛУЖИЛО ПОВЫШЕНИЕ темпов развития радиоэлектронной промышленности в 2006 г. – 115% против 108% в 2005 г. В разгаре коренная модернизация двух основных предприятий микроэлектроники и специализированных организаций по разработке и выпуску сверхвысокочастотных электронных приборов. А реализация принципов государственно-частного партнерства позволила в 2006 г. привлечь больше средств со стороны бизнеса, чем годом ранее.

К сожалению, без должной поддержки со стороны государства остались организации радиопромышленности и промышленности средств связи (также входящие в состав радиоэлектронной отрасли), которые разрабатывают и производят современную радиоэлектронную аппаратуру. Притом что отечественная электронная компонентная ба-

#### ПОЗДРАВЛЯЕМ «РуСат» завершил первую пятилетку

В этом году отметил свой первый юбилей оператор сети спутниковой связи «РуСат». Пять лет назад компания начала предоставлять услуги VSAT-связи по технологии DVB-RSC, став пионером в этом сегменте рынка в России. Сегодня под управлением «РуСат» работает более 800 VSATстанций, а зона покрытия сети охватывает всю территорию РФ, от Калининграда до Камчатки, и страны ближнего зарубежья.

Дорогие друзья! Поздравляем вас с юбилеем! Новых проектов, новых свершений, благополучия, оптимизма и крепкого здоровья!

за существенно уступает иностранной и не позволяет производителям конечной радиоэлектронной продукции создавать конкурентоспособные гражданские и специальные системы, комплексы и приборы, востребованные рынком.

Проблема вышла за пределы одной отрасли и носит уже системный характер. Организации авиационной, судостроительной, космической, атомной и других отраслей, изготавливающие радиоэлектронную аппаратуру, требуют существенного технического переоснащения и освоения передовых технологий. Выполняемые в настоящее время федеральные целевые программы не в полной мере решают накопившиеся за десятилетия проблемы.

Новая ФЦП имеет выраженный инновационный и технологический характер. Ее реализация позволит не только сформировать необходимую компонентную базу, но и освоить технологии создания современных электронных модулей, базовых несущих конструкций и источников питания, технологии сборки и монтажа электронной аппаратуры, средств измерений и испытаний, а также многое другое.

Владимир ЗОРКИЙ

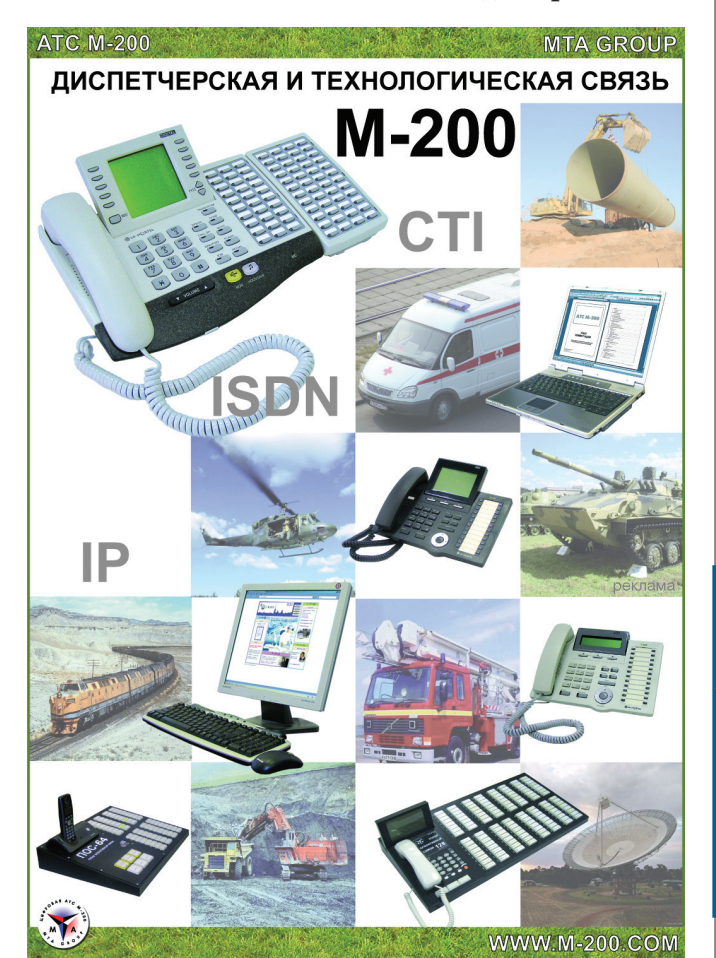

# **Игра не доведет до добра?**

**Знак вопроса в названии – фигура риторическая, поскольку на круглом столе «Влияние игр на психику» игра была «договорная»: результат известен изначально. Игровая зависи мость (аддиктивность) существует, и индустрия игр это сознает. Но размеры опасности не так велики, как говорят психологи.**

Цель подобных круглых столов, по словам президента Next Media Group Т. Бокарева, показать, что отрасль видит проблему и стремится решать ее с участием социума.

Тема привлекает не тем, что будет наконец дан четкий ответ: влияет/не влияет, а возможностью узнать, во что сегодня играют геймеры и представители игровой индустрии. Им вроде как противостоят психологи, психиатры, педагоги, но то ли состав пригласили второй, то ли жарко было очень – в тот день в ИТАР ТАСС играли в поддавки.

Да, игровая зависимость существует, ею страдают люди с неустойчивой психикой и это плохо. В Южной Корее геймеры взяли моду умирать после нескольких суток игры без перерыва на обед? Так это их свободный выбор. А в России рынок цифровых игр, в 2006 г. достигший \$375 млн, составляет около 1% мирового. Так, может, проблема портируется на российских любителей виртуальной войнушки или казаков-разбойников всего на 1%?

Электронные игры имеют социальное значение: способствуют общению, собирают тусовки... В конце концов, развивают интеллект.

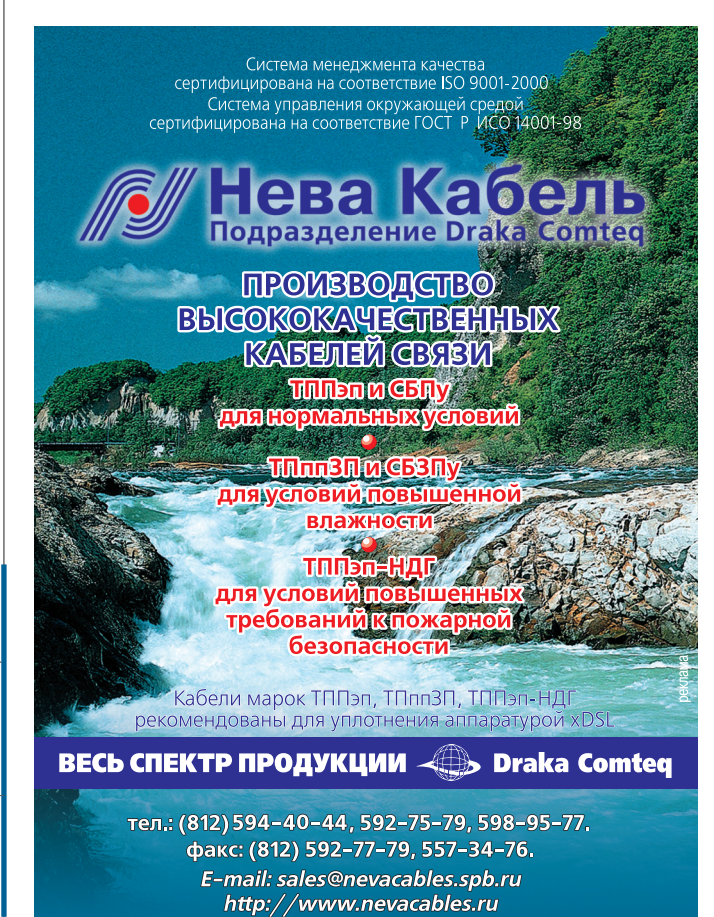

Убивают! – настаивают психологи, упирая на то, что к ним на прием каждый день приходят 5-6 пациентов с игровой зависимостью, правда, смешанной патологии (тут и блек-джек, и казино). Такие геймеры личностно деградируют. Современные игры, подчеркивает врач-психотерапевт проф. В.А. Бобров, еще более усиливают зависимость. Ведь геймеры, предпочитающие игры с высоким уровнем активности и конкурентности (Hardcore Gamer), обычно проводят за игрой не менее 20 часов в неделю…

Таких полярных аргументов и фактов можно привести много - как и результатов исследований. В отчете Американской медицинской ассоциации чрезмерное увлечение электронными играми классифицируется как симптом психического заболевания. Зато, если верить отчету Entertainment Software Association, никакой связи между проявлениями агрессивного поведения в реальной жизни и

сценами насилия в играх нет.

Выходим из игры – бонусы ско" рее радуют. Во-первых, изменилась атмосфера таких круглых столов: если раньше производители и дистрибьюторы игр, чувствуя себя без вины виноватыми, отыгрывались, то теперь ведут в счете они. Российский игровой бизнес, вышедший «из пиратки», сегодня реализует социальные проекты, в частности «изучение культурного феномена игр и их практического применения в различных сферах производства и системы образования». Во-вторых, производители

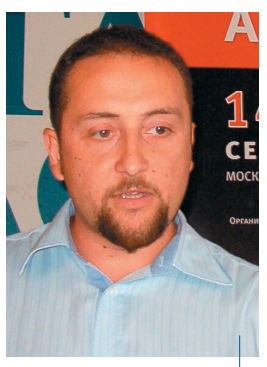

**Т. Бокарев: «Проблема игровой зависимости на 80% надумана и состоит из мифов»**

стараются выпускать качественные игры, поскольку им невыгодно создавать продукты, вызывающие этические проблемы. В-третьих, игровая индустрия нацелена на массового пользователя, но идею захватить его, насаждая насилие, не приемлет. Р. Шелехов, директор по развитию бизнеса GDTeam, говорит: «У меня ощущение, что пройдет 5 лет и мы создадим игры, интересные любой домохозяйке». Как один из путей развития в этом направлении приводится пример «Рамблера», продвигающего «маленькие игры, где насилие найти трудно». Кстати, сегмент казуальных игр сегодня – самый быстрорастущий на рынке цифровых игр – во многом благодаря модели Try Then Buy (попробуй, потом купи), вызывающей привыкание.

Люди всегда играли, играют и будут играть. Другое время, другие технологии, другие игры. Что действительно настораживает: не изучено влияние игровой зависимости на функции мозга, память, неясны психологические мотивы. А на горизонте уже (или за горизонтом?) полное, по словам Р. Шелехова, перемещение сознания человека в компьютер…

**Ирина БОГОРОДИЦКАЯ**

### **В каком управлении нуждается ИТинфраструктура**

**Растет предприятие – открываются новые офисы – расширяется география – усложняется ИТинфраструктура. Со временем последнее звено этой очевидной цепочки начинает ис пытывать потребность в грамотном управлении.**

О проблемах ИТ-роста и способах их решения - наша беседа с **Ю. КОЛЕСОВЫМ**, главой российского представительства компании Avocent, поставщика систем управле-

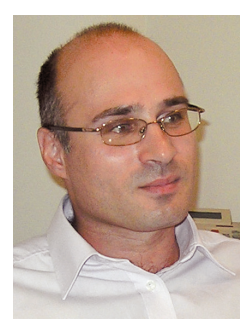

ния ИТ-инфраструктурой.

**– На какой ступени роста у компаний появляется потреб ность в специальных продук** тах для управления ИТ-инфра**структурой?**

– Для компаний, компьютерный парк которых насчитывает парутройку серверов, вопрос о системе управления ИТ-инфраструктурой

не стоит. Ситуация усложняется, когда серверов в сети становится существенно больше и эта сеть охватывает уже не только разные офисы, но и разные города. Проблемы появляются и в том случае, когда одна компания покупает другую и приходится объединять две разнородные ИТ-инфраструктуры. Сегодня российские банки, страховые компании, мобильные операторы, сети розничной торговли идут в регионы и активно строят филиальные сети. Расстояния в России большие, а квалифицированных ИТ-специалистов в регионах мало. Вот и встает вопрос о системе удаленного управления ИТ-инфраструктурой, которая может существенно сократить затраты компании на обслуживание своих сетей.

**– А какие технологии для решения этих проблем используются на нашем рынке?**

– Раньше серверами нельзя было управлять удаленно, и без участия человека вернуть в рабочее состояние сервер, установленный в филиале, было невозможно. Приходилось либо посылать туда специалиста, либо давать указания по телефону сотруднику филиала. Правда, в последнем случае результат операции мог оказаться плачевным (если нажали «не ту кнопку»), да и о безопасности системы говорить не приходилось. Поэтому крупные производители серверов стали разрабатывать специальные решения для удаленного управления, которые сейчас поставляются в составе серверных комплексов. Например, Open Manage от Dell, HP SIM, IBM Director. Правда, все они поддерживают только собственное

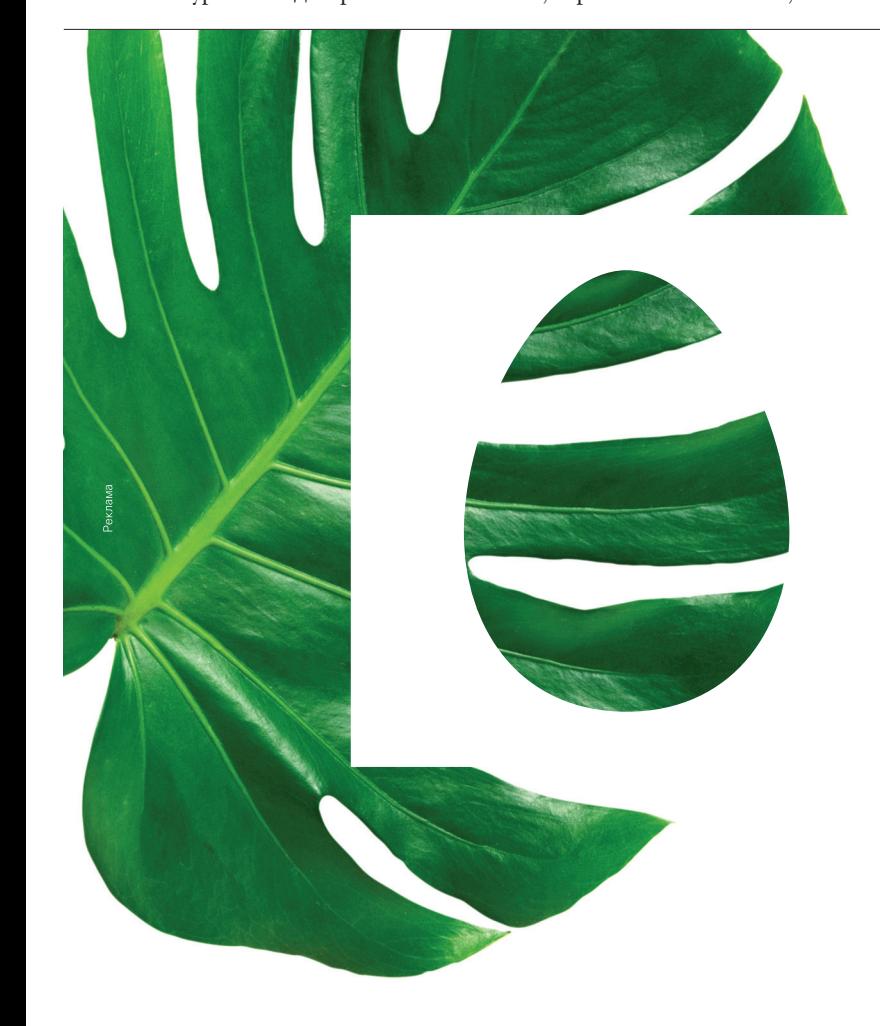

## СОВЕРШЕНСТВО В РАЗВИТИИ. **ECTECTBEHHO KOMCTAP**

Современный бизнес движется вперед, используя свежие идеи и адаптируясь к новым условиям. Постоянные изменения стали нормой нашей жизни. Как опытный и надежный партнер, мы предлагаем передовые технологии для того, чтобы вы могли достичь большего. Телекоммуникационные технологии «КОМСТАР — Объединенные ТелеСистемы» обеспечивают свободное и постоянное развитие вашего бизнеса.

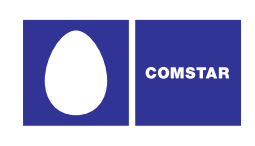

OAO «KOMCTAP - OTC» 119121 Москва Смоленская-Сенная пл., д. 27, стр. 2 тел.: (495) 956-00-00 info@comstar-uts.ru www.comstar-uts.ru

оборудование вендора. Есть еще продукт Microsoft MOM, но он работает исключительно в Windows-средах.

Между тем около четырех лет назад появились решения, не привязанные к какой-либо платформе. В них, в частности, может использоваться технология KVM over IP, предусматривающая передачу сигналов клавиатуры, монитора и мыши (keyboard, video, mouse - KVM) на управляющую консоль по локальной сети или через Интернет. Таким способом можно получить удаленный доступ к системе питания серверов, вносить изменения в BIOS и производить перезагрузку серверов. Но есть еще проблема дистанционного управления сервером, когда он вовсе не работает или когда «зависла» операционная система (ОС). Для ее решения в Intel был разработан интерфейс интеллектуального управления платформой IPMI (Intelligent Platform Management Interface). Специальные сервисные процессоры, обеспечивающие мониторинг работы сервера с использованием IPMI, сейчас устанавливают на свои материнские платы многие ведущие производители (IBM, Dell, Fujitsu-Siemens, Intel). Все эти технологии использует в своих решениях и компания Avocent.

- Какие функциональные возможности у предлагаемых Avocent продуктов?

- Наш программно-аппаратный комплекс DSView 3, позволяющий управлять разнородной ИТ-инфраструктурой предприятия в нештатных ситуациях, поддерживает все сервисные процессоры и все ОС, использующиеся в современных серверах. Кроме того, в DSView 3 есть дополнительная надстройка для установки единых правил политики безопасности, принятых в каждой конкретной компании (в вендорных решениях эта функция часто отсутствует). После недавней покупки компании LANDesk комплекс DSView 3 был интегрирован с системой LANDesk Server Manager, предназначенной для управления ИТ-инфраструктурой, работающей в штатном режиме. В итоге мы имеем законченное универсальное решение. Оно рассчитано на компании, в сетях которых установлено от 50 до 1000 серверов.

К возможностям прежних продуктов от Avocent (мониторинг состояния серверного «железа», удаленный доступ к СОМ-портам, к сервисным процессорам и к системе управления электропитанием) добавились функции LANDesk (анализ используемого ПО, отслеживание лицензий, процедуры обновления ПО, дистанционная инсталляция ОС и приложений по заданным правилам). Причем все операции производятся в безопасном режиме с контролем доступа и протоколированием действий администратора, вплоть до команд. Помимо этого объединенный продукт поддерживает и использует все ранее установленные у заказчика вендорные решения для управления ИТ-инфраструктурой предприятия (HP OpenView, IBM Tivoli и т.п.).

Добавлю еще, что комплекс DSView 3 и LANDesk Server Manager при удаленном управлении ИТ-системами предприятий не предъявляет каких-либо особенных требований к широкополосным сетям (во всяком случае, xDSL-соединения будет достаточно). Так что в реальных сетях российских компаний с большим количеством филиалов все должно работать нормально.

Беседовала Евгения ВОЛЫНКИНА

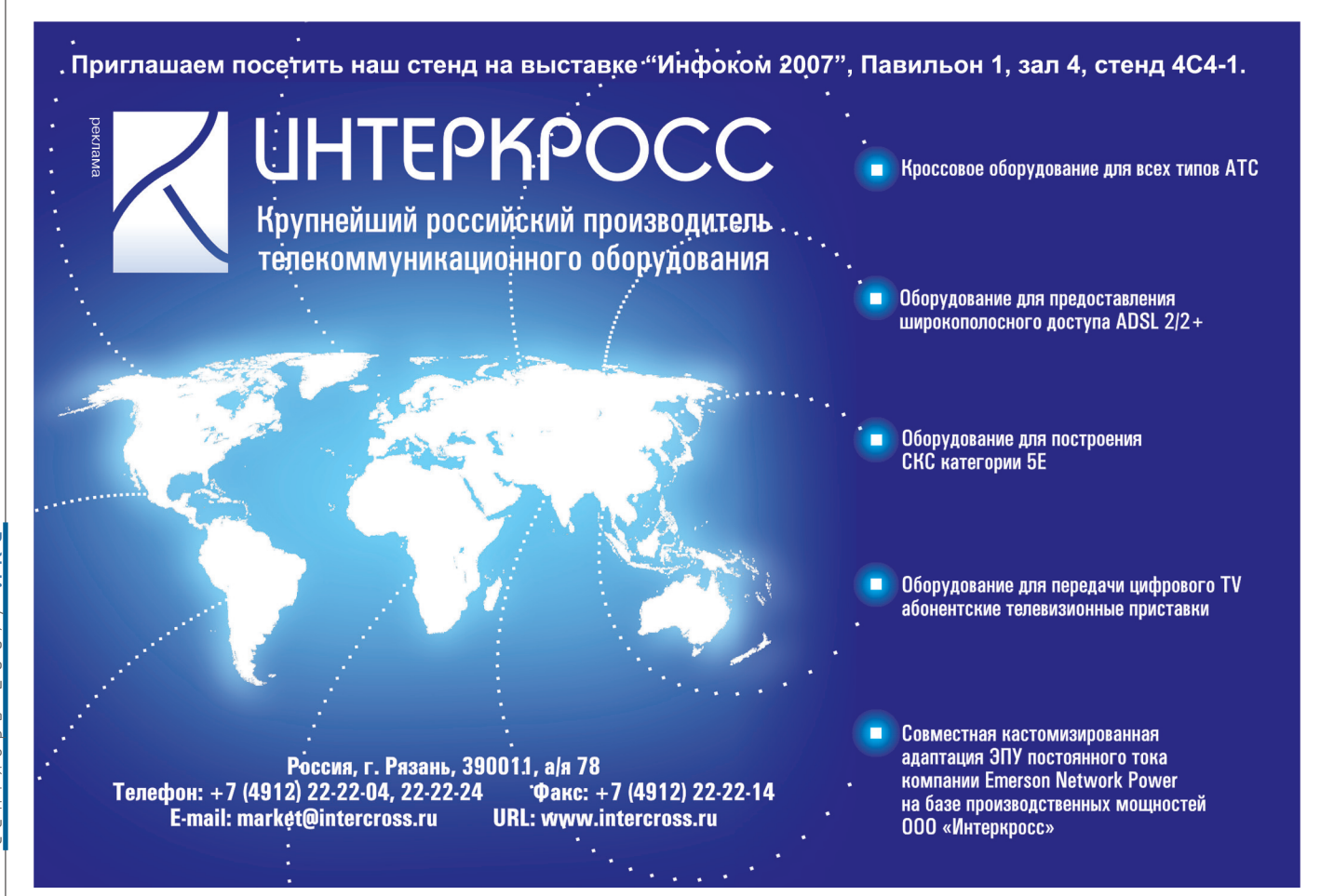

## **TIBCO:** как интегрировать бизнес

В сложном мире современного бизнеса отделы поставок крупных компаний, работаю-ШИХ С СОТНЯМИ МЕЖДУНАРОДНЫХ И МЕСТНЫХ поставшиков, отвечают за отслеживание и утверждение тысяч заказов и счетов. Даже

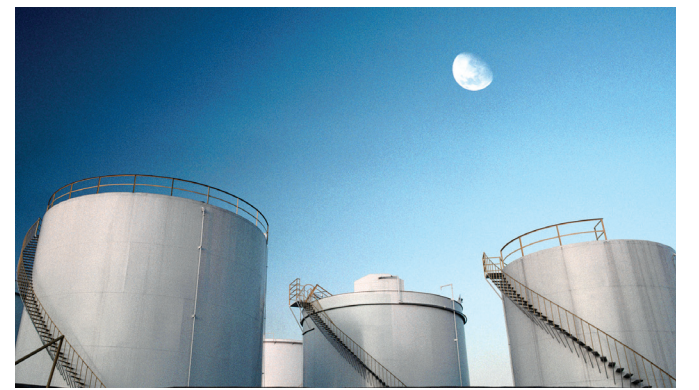

наличие систем электронных поставок и планирования ресурсов предприятия не решает всех проблем. Важно, чтобы эти системы были интегрированы.

Именно этим занимается TIBCO Software Inc., разработчик и поставшик решений по управлению бизнесом в режиме реального времени.

Один из клиентов TIBCO -CHEVRONTEXACO, четвертая в мире энергетическая компания, работающая более чем в 180 странах, столкнулась тем. что. хотя большинство счетов оплачивалось точно и быстро, некоторая их часть время от времени пропадала. Когда это происходило, работники и CHEVRONTEXACO, и компанийпоставщиков тратили уйму ценного времени, вручную по фрагментам восстанавливая историю операций.

Основная масса счетов поступала и обрабатывалась в бумажном виде, хотя у компании имелась система электронных поставок Ariba. Но из-за того, что у системы электронного обмена данными (EDI) не было дружественного пользовательского интерфейса, счета, полученные электронным путем, иногда не обрабатывались по несколько дней, что замедляло пронесс оплаты

Поэтому CHEVRONTEXACO прибегла к решениям по интеграции бизнеса ТІВСО, которые позволили в реальном времени передавать потоки данных из системы электронных поставок Ariba в ERP-приложения SAP и J.D. Edwards и систему технического обслуживания предприятия.

Решения ТІВСО обеспечили наглядность расходных операций и помогли компании упорядочить обработку счетов, процедуру оплаты и цепочку внутреннего согласования. Это сократило время утверждения и оплаты счетов и обеспечило выполнение компанией своих обязательств перед поставщиками.

Кроме того, снизились внутренние затраты и повысилась производительность труда. Операции по электронреклама

ным поставкам теперь ведутся в стандартизированном электронном формате. Почти мгновенная маршрутизация документов устранила занимающие много времени ручные процессы и необходимость производить поиск отсутствующих документов, а работ-

#### Преимущества интеграци-**ОННОГО РЕШЕНИЯ TIBCO:**

◆ решение обеспечивает наглядность расходных операций, помогая компании выполнять свои обязательства перед поставщиками; • наглядность операций сокращает внутренние цепочки утверждения, ускоряя оплату счетов; Стандартизированный электронный формат операций повышает производительность работников, избавляя их от необходимости отслеживать пути прохождения бумажных документов;

◆ более высокая производительность труда и эффективность операций позволяют предприятию сократить затраты.

ники используют время более продуктивно. Поскольку менеджеры теперь могут видеть информацию по операциям в необходимой форме, некоторые из них оперативнее выполняют свою задачу в цепочке утверждений, а укорочение этой цепочки ускоряет процесс оплаты. Время, требуемое для обработки заказов на товары и счетов. также значительно уменьшилось, что экономит деньги компании.

Теперь в CHEVRONTEXACO получать транзакции можно через EDI в виде XML-документов или вводить вручную. Однажды попав в систему, операции уже не могут потеряться. Если транзакцию надо отправить поставщику для пересмотра, то ее можно в реальном времени переслать в его электронный почтовый ящик и он вернет ее со своими комментариями. В базе данных компании отражается каждый шаг в этом процессе, так что всегда известно, кто и когда произвел ту или иную операцию. В случае спорных опера-ЦИЙ CHEVRONTEXACO МОЖЕТ РЕШИТЬ вопрос до оплаты счетов, а не оплачивать их и затем улаживать разногласия.

Таким образом, интеграционный проект ТІВСО упорядочил процесс электронных поставок и повысил эффективность работы CHEVRONTEXACO. После объединения электронных поставок и ERP-приложений с помощью решений ТІВСО около 30% счетов в Северной Америке теперь утверждаются за один день и поставщики получают оплату быстрее.

Разработанный ТІВСО интеграционный проект охватывает более 1 200 поставщиков в США, Аргентине и странах Юго-Восточной Азии. Аналогичные решения внедряются в отделениях CHEVRONTEXACO в Нигерии, Абердине (Шотландия), Индонезии и Казахстане, а также в компании по управлению окружающей средой CHEVRONTEXACO в США. Внедрение интеграционного решения в одном крупном подразделении от начала до конца занимает приблизительно год.

> www.tibco.ru С ТІВСО можно связаться по тел. +7 (495) 641-1856, dmcdonne@tibco.com

## Курс - на мобильный WiMA

Компания «Новые Телекоммуникации» (сетевой бренд NEX3) была создана в 2005 г. Миссия компании – построить сеть Федерального уровня и сделать доступными телекоммуникационные услуги на базе новейших технологий широкому кругу пользователей. Первым проектом стала сертифицированная WiMAX Forum и имеющая российский сертификат соотв **ТСТВИЯ РЭС СЕТЬ ФИКСИРОВАННОГО РАДИОДОСТУПА WIMAX** 802.16-2004 в Рязани. Сеть, которая состоит из 7 базовых станций производства компании Nokia Siemens Networks. была запушена в эксплуатацию в феврале 2007 г. О планах NEX3 и российских перспективах мобильного WIMAX рассказывает «ИКСу» генеральный директор «Новых Телекоммуникаций» Алексей МЕЛЬНИКОВ.

- На сегодняшний день на рынке телекоммуникаций существует большое количество компанийоператоров связи, которые планируют строить сети беспроводного радиодоступа на территории Российской Федерации. У нас в стране, как известно, основным препятствием для динамичного развития сетей в городах является

оформление разрешительной документации. Поэтому компания с момента ее обрабыла зования сфокусирована на корректном прохожлении этого этапа.

Сегодня компания имеет достаточный пакет раз-

решительных документов, позволяющих согласованно с Министерством информационных технологий и связи РФ планировать построение сетей как в российских мегаполисах, так и в небольших городах, с населением не более 100 тыс. человек.

В Рязани уже существует сеть фиксированного радиодоступа WiMAX 802.16 (см. «ИКС» № 3'2007, с. 32). Она обслуживает как корпоративных, так и частных абонентов и позволяет использовать преимущества этой технологии, к

примеру осуществлять прием сигнала на абонентском устройстве в условиях непрямой видимости.

Следующим шагом в рамках развития самой технологии стало появление оборудования мобильного доступа стандарта WiMAX 802.16-2005. Мы активно взаимодействуем с ведущими производителями оборудования и рассмат-

риваем возможность построения сетей на базе мобильного оборудования с учетом требований нормативных документов отраслевого регулятора.

#### - На оборудовании какого производителя будет строиться сеть?

- В ланный момент

мы подводим итоги конкурса по выбору поставщика решения для построения сети мобильного радиодоступа на базе технологии WIMAX 802.16-2005, в котором участвует большинство компаний, анонсировавших оборудование в данном стандарте. Сформирован шорт-лист потенциальных поставщиков оборудования, среди которых будет выбрано не менее двух производителей. При этом предполагается, что в одном федеральном округе будет один производитель оборудования WiMAX.

Для начала компания планирует построить сеть в крупнейших городах Приволжского и Южного федеральных округов. Важной составляющей блока требований при выборе поставщика будет критерий совместимости абонентских устройств сторонних компанийпроизводителей с базовыми станциями сети. Так, например, абонентские устройства компании ZvXEL совместимы с БС Alcatel-Lucent и Nortel. При этом очевидно, что производители как базовых станций, так и абонентских устройств должны иметь российский сертификат РЭС.

#### - А какие абонентские устройства предполагается использовать в сети NEX3?

- Учитывая то, что в данный момент доступной продукцией являются РСМСІА-карты, а также настольные и внешние абонентские терминалы, то на первом этапе именно эти устройства и будут предлагаться абонентам. В дальнейшем их сменят коммуникаторы с возможностью голосовых IPзвонков и ноутбуки, что позволит выйти на массовый рынок. Я намеренно не указываю сейчас конкретные сроки, поскольку большинство производителей анонсирует появление линеек таких устройств в 2009 г. Уверен, что рынок всевозможных терминалов абонентских

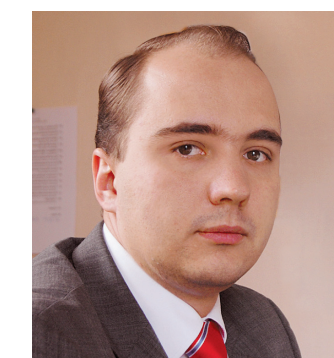

 $\overline{\phantom{0}}$  $\leq$ 

 $\subset$  $\overline{\phantom{0}}$ 

PHTQEDL

 $\mathbf{C}$ 

устройств различных производителей начнет активно развиваться после появления крупных операторских сетей мобильного WiMAX. Иными словами, если будет рынок сбыта абонентских устройств, будут и их производители.

#### - Но кто подтвердит вам совместимость того или иного оборудования с теми или иными БС?

- В данном случае имеется по меньшей мере два способа подтвердить это. Прежде всего существует международная организация WiMAX Forum, цель которой в том и состоит, чтобы тестировать оборудование различных производителей в рамках стандарта и выдавать соответствующий сертификат соответствия. Ну а кроме того, можно просто обязать произволителя базовых станций и решения WiMAX в целом обеспечить совместимость его продукции с продукцией производителей абонентских устройств. В идеале желательно, чтобы были реализованы оба способа. Однако стоит отметить, что совместимость должна быть обеспечена на

всех семи уровнях модели OSI, и в данном случае это означает тесное взаимодействие производителей абонентских устройств и базовых станций.

#### - Какие города будут первыми включены в сеть NEX3?

- В первую очередь пользователями нашей новой сети станут крупнейшие города Приволжского федерального округа - Нижний Новгород, Казань, Уфа, Самара и др. А в Южном ФО будут подключены города Сочи, Краснодар, Ростов-на-Дону, Волгоград и ряд других.

#### - Вы планируете развертывать сеть своими силами или на подряде с местными компаниями или системными интеграторами?

- Сейчас мы подводим итоги проведенного закрытого конкурса на выполнение строительномонтажных и проектно-изыскательских работ по тем двум федеральным округам, которые мы планируем охватить в первую очередь. Это позволит ускорить процесс подготовки всей необхо-

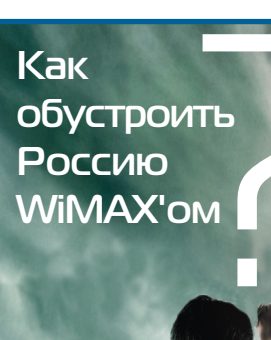

Существует много различных стратегий развития мобильной сети в нашем государстве, однако для каждой из них необходимо использовать конкретные ситуационные факторы. Важными аспектами являются скорость построения инфраструктуры, а также риски - технологические и регуляторные.

Например, для построения сети на территории всех семи федеральных округов России выбраны три производителя мобильного ешения WiMAX, которые делят между собой присутствие в этих округах таким образом: один производитель имеет одно присутствие в определенном округе. Такое присутствие означает поставки оборудования для распределенного по городам поэтапного построения сети. В случае успешного завершения проекта производителем в соответствующем федеральном округе формируется шорт-лист из уже имеющихся производителей мобильного оборудования WiMAX (а также, возможно, и новых). Среди них проводится «быстрый» тендер, и между победителями распределяются оставшиеся федеральные округа.

димой инфраструктуры перед непосредственным началом пусконаладочных работ и интеграции всего оборудования. С целью ускорения запуска сети в коммерческую эксплуатацию мы также рассматриваем возможность привлечения к этим работам интегратора при условии, что он будет иметь все необходимые сертификаты.

#### - Каковы будут цены на абонентские устройства в сети **NEX3?**

- Как известно, для предыдущих стандартов беспроводного радиодоступа основным препятствием, помимо технологического, была высокая себестоимость абонентских устройств - свыше \$500, которая не позволила выйти в массовые сегменты рынка и, как следствие, обеспечить объем производства и приемлемую конечную цену абонентского терминала. Поэтому мы очень пристально следим за динамикой рынка абонентских устройств. Первым звонком стало то, что многие производители базовых станций отказались от производства абонентских терминалов и отдали этот бизнес китайским, в том числе тайваньским, партнерам.

Сейчас проходит первая фаза переговоров с производителями абонентских устройств, поэтому и цены являются предварительными. Ближе к запуску сети цены будут пересматриваться в рамках конкурса, который проведем обязательно до конца 2007 г. Но предварительные ценовые ориентиры уже определены: стоимость абонентского терминала РСМСІА-карты - \$140, терминала настольного типа - \$190, внешнего терминала для корпоративного клиента - \$350.

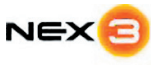

#### **OOO** «HOBHP Телекоммуникации»: 123362, Москва.

ул. Водников, д. 4, стр. 2. Ten. (495) 229-0620 факс (495) 229-0623 alexey.melnikov@novytelecom.ru www.nex3.ru

### **ECI Telecom Передовые инновационные решения для сетей операторского класса**

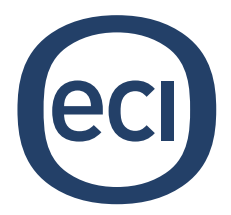

**ECI Telecom, являясь мировым поставщиком оборудования доступа и инфраструктуры транспортных сетей, обладает высоким потенциалом в области телекоммуникационных технологий. И уступать занятые рубежи не собирается, предлагая операторам связи всё новые разработки.**

#### **Бизнес в России**

Основанная в 1961 г. израильская компания ECI Telecom известна своей способностью создавать масштабируемые, гибкие, рентабельные решения, отвечающие потребностям клиентов (см. «ИКС» № 4'2006, с. 40–41). На телекоммуникационном рынке России и стран СНГ компания предлагает высокотехнологичные телекоммуникационные продукты и законченные решения для мультисервисных оптических транспортных сетей, IP/MPLS, широкополосных сетей абонентского доступа на базе технологий xDSL и PON. В портфеле компании - NGN-решения по передаче голоса по пакетным сетям, а также по контролю и мониторингу сетей, решения по борьбе с мошенничеством и защитой доходов операторов.

Сетевые системы производства ECI на базе единого шасси упрощают развертывание инфраструктур и позволяют следовать принципу миграции к телекоммуникационным сетям следующего поколения – «Строй по мере роста!».

Израильский производитель считает быстро прогрессирующий рынок России и СНГ для себя стратегически важным, работает на нем вот уже пятнадцать лет, и сегодня решения ECI Telecom представлены практически во всех крупных и средних компаниях связи региона. В 2005 г. в Москве была открыта самостоятельная компания-представительство ECI Telecom в России - ECI Telecom 2005, которая осуществляет полный бизнес-цикл на российском рынке, включая продажу оборудования, техническую поддержку, обучение, консультирование и т.п, координирует деятельность других российских региональных офисов в Санкт-Петербурге, Новосибирске и Самаре.

#### **Решения для транспортных магистралей**

В феврале 2007 г. компания первой в отрасли успешно продемонстрировала возможность передачи данных со скоростью 43 Гбит/с на расстояние 1000 км посредством 10"уровневого мультиплексора WSS (Wavelength Selection Switch) ROADM (Reconfigurable Optical Add-Drop Multiplexer) с канальным интервалом 50 ГГц. Технология, возможности которой были показаны с использованием разработанной ECI платформы ROADM серии XDM «all range», позволяет развертывать экономически эффективное решение для сетей изменяемой конфигурации с высокой пропускной способностью. При этом поддерживается высокий уровень помехоустойчивости, аналогичный тому, который обеспечивается при передаче сигналов со скоростью 10 Гбит/с. Это решение ECI Telecom уникально тем, что позволяет операторам создавать конфигурируемые сети на базе ROADM с максимальной пропускной способностью 80 каналов х 40 Гбит/с (суммарная скорость 3,2 Тбит/с), охватывающие расстояния, характерные для приложений городского, регионального и магистрального масштаба.

Инновационные решения ECI Telecom, ориентированные на потребности клиента, являются тем конкурентным преимуществом компании, которое выражается в постоянно растущем числе реализованных проектов в сегменте оптических транспортных сетей и широкополосного доступа, в том числе в России и СНГ.

Так, в конце 2006 – начале 2007 г. ECI Telecom в рекордные сроки завершила первый этап строительства региональной волоконно-оптической сети на основе самых современных технологий для ведущего национального телекоммуникационного оператора Украины ОАО «Укртелеком», развернув в девяти регионах страны более 200 волоконно-оптических узлов на базе CWDMоборудования операторского класса продуктовой линейки XDM-100/200 в целях организации городских и региональных мультисервисных транспортных сетей с более высокой пропускной способностью. Это позволит «Укртелекому» удовлетворять растущие потребности абонентов и предлагать им услуги нового поколения, включая VoIP и IPTV.

Долгосрочное сотрудничество ECI Telecom с «Укртеле" комом» восходит к 2003 г. и включает в себя развертывание и обслуживание региональной магистральной сети SDH и DWDM, построенной на базе линейки продуктов XDM"1000 более чем в 50 городах страны.

#### **Инновации на широкой полосе**

В сегменте широкополосного доступа ECI Telecom предлагает уникальное решение на базе MSAN-платформы Hi-FOCuS. Решение позволяет операторам интегрированно предоставлять абонентский доступ клиентам на основе таких технологий, как ADSL2+, VDSL2, GPON в зависимости от реализуемой бизнес-модели и персональных потребностей заказчиков, предлагать полный спектр услуг triple play, включая высокоскоростной доступ в Интернет, IPTV, передачу голоса и т.п. (рис. 1, 2).

Решение, которое было найдено в ходе совместных исследований ECI Telecom, израильского университета Bar Ilan и France Telecom, направлено на ослабление взаимного влияния (когда линия ADSL2+ уровня CO находится в объединенной группе вместе с VDSL2-линией, более

Рис. 1. Схема предоставления услуг IPTV

сильные сигналы VDSL2 создают значительные помехи для сигналов ADSL2+ уровня CO) посредством интеллектуальной системы PSD, что ведет к «экономическому равновесию» между производительностью ADSL2+ и VDSL2.

ECI Telecom накопила богатый международный опыт развертывания сетей абонентского доступа, базирующийся на основе MSAN семейства Hi-FOCuS.

Так, в преддверии чемпионата мира по футболу-2006 на сети Deutsche Telekom на базе платформы Hi-FOCuS был реализован проект High Speed Interface, позволяющий предоставлять абонентам два канала стандарта HDTV, а также высокоскоростной Интернет. В рамках только первой части проекта было подключено более 8,5 тыс. сайтов в 10 городах Германии с общим числом VDSL2-портов более 400 тыс.

Один из недавних проектов ECI Telecom в России выполнен для ОАО «Уралсвязьинформ», крупнейшего межрегионального оператора в Уральском федеральном округе и Пермском крае. Проект базируется на решении Hi-FOCuS DSLAM для реализации программы развития широкополосного доступа в Челябинской области и Ханты-Мансийском автономном округе. Решение ЕСІ Telecom также было использовано для подключения школ двух регионов Урала к сети Интернет в рамках выполнения приоритетного национального проекта «Образование».

ОАО «Уралсвязьинформ» выбрало в качестве поставщика оборудования ECI Telecom благодаря ее гибкости и быстрой реакции на запросы заказчика, а также с учетом высокой надежности и эффективности предложенных компанией технических решений, что подчеркивает позицию ECI Telecom как ведущего поставщика телекоммуникационного оборудования в России.

#### Консорциум DSM-технологий

ECI Telecom широко представлена в организациях, занимающихся разработкой телекоммуникационных стандартов и решением насущных технологических

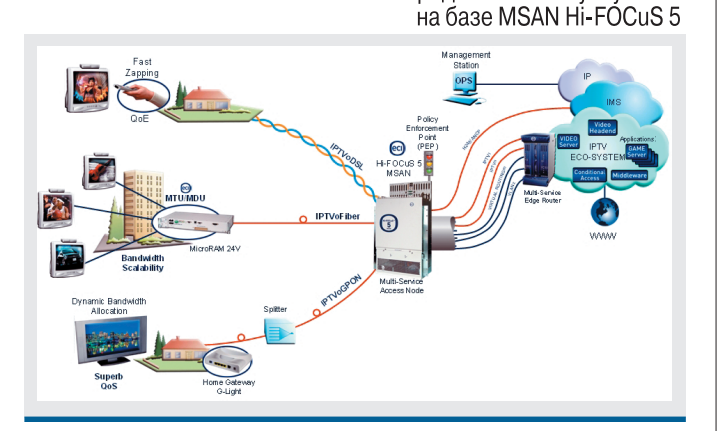

проблем отрасли. Так, в октябре 2006 г. компания объявила о создании консорциума, который должен возглавить работы по разработке и реализации DSM-технологий (динамическое управление спектром полосы пропускания) для обеспечения надежной передачи данных со скоростями, соизмеримыми с пропускной способностью оптоволоконных сетей по медной паре. ЕСІ Telecom, которой принадлежит ведущая роль в деятельности консорциума, активно инициирует и стимулирует создание ключевых технологий, переводящих xDSL в разряд технологий следующего поколения (следующих за VDSL2).

Целью консорциума DSM-технологий является разработка и стандартизация алгоритма обеспечения использования интеллектуальной системы формирования спектрального распределения мощности сигнала (PSD – Power Spectrum Distribution), благодаря которому операторы смогут полностью использовать потенциальные возможности существующей медной инфраструктуры с точки зрения полосы пропускания - назначать полосу пропускания и тип услуг, базируясь на критериях максимизации ARPU.

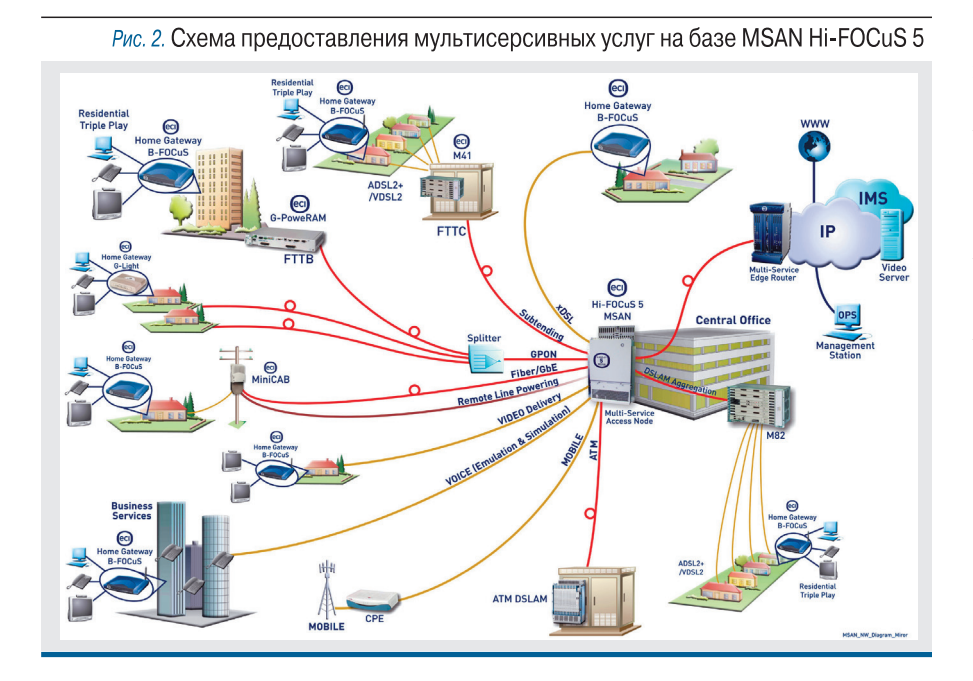

Успехи компании высоко оценивают аналитики. Так, в декабре 2006 г. одно из ведущих аналитических агентств в сфере телекоммуникаций Current Analysis признало платформу Hi-FOCuS лучшей IP DSLAM-платформой в мире. А по числу подписчиков IPTV она является платформой номер один в Европе и номер два в мире (данные Multimedia Research Group Inc.).

Д. ШАКЛЕЕВ, начальник группы развития бизнеса ECI Telecom 2005

> ECI Telecom 2005: 115184, Москва, ул. Б. Татарская, 29 тел. (495) 974-3311 факс (495) 959-3698 www.ecitele.com

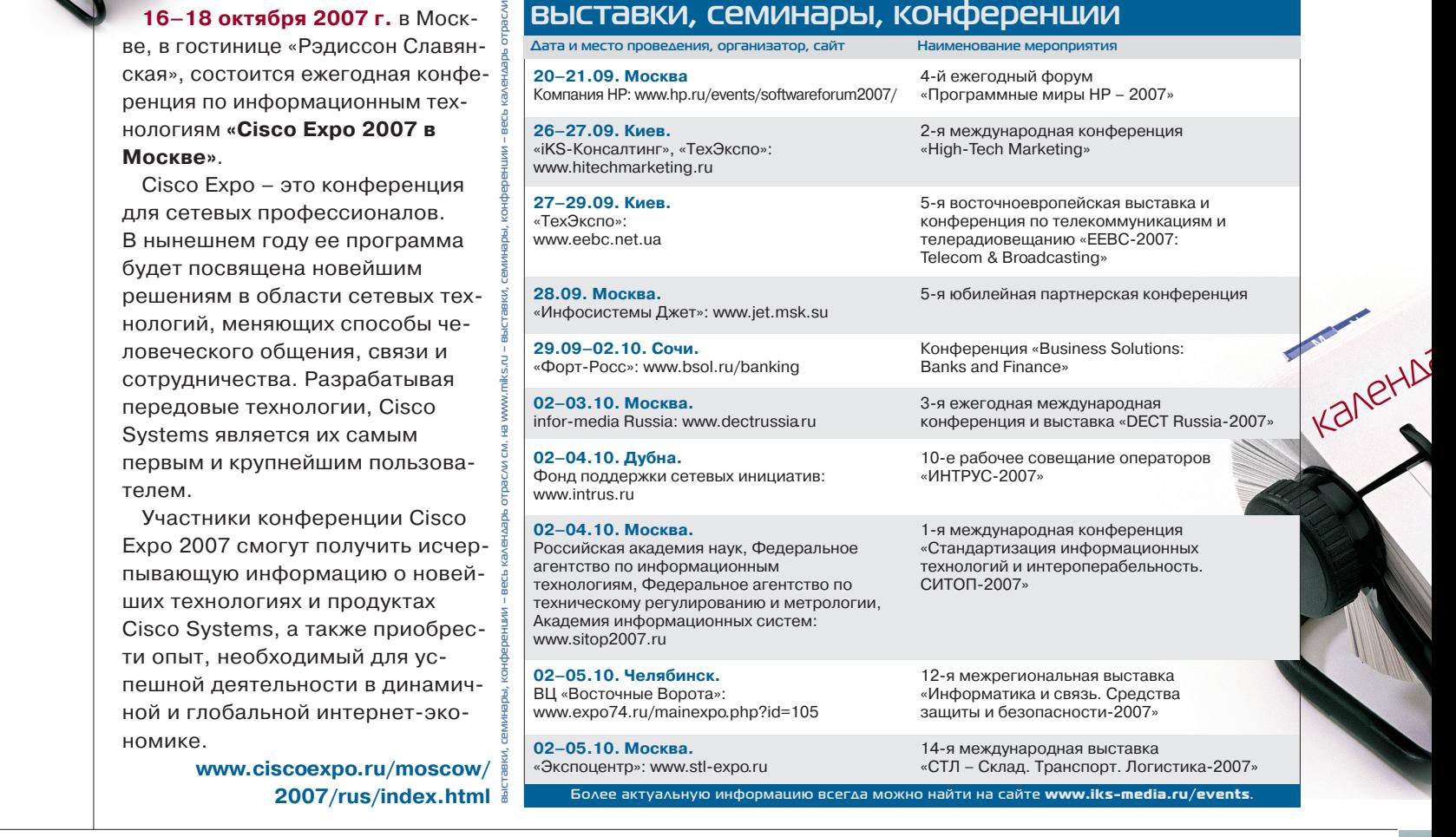

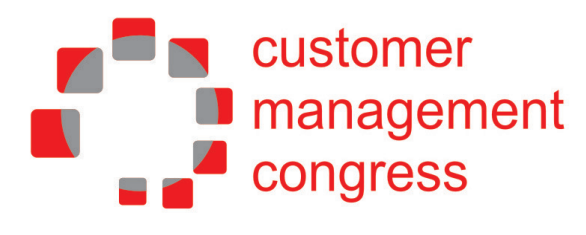

4-ый Ежегодный Конгресс. Важнейшее событие на территории России и СНГ

### **CRM • LOYALTY • INNOVATION**

Управление отношениями с клиентами

23 - 24 октября, гостиница РЕНЕССАНС - Москва, Россия

Платиновый спонсор

#### www.exposystems.ru/cmc/

+7 495 995 8080

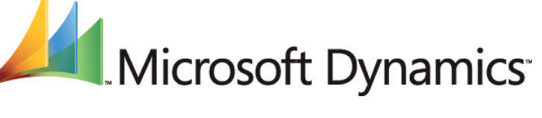

amdocs

Спонсоры конференции

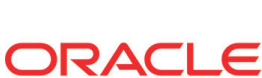

Золотые спонсоры

 $CR$ acce

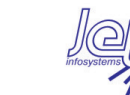

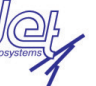

Спонсор выставки

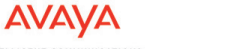

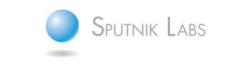

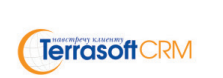

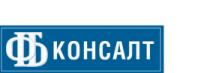

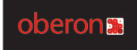

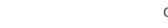

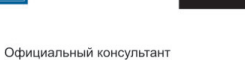

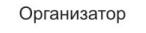

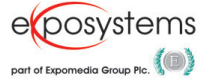

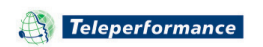

Официальный Call-центр

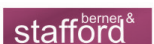

#### **выставки, семинары, конференции**

**Дата и место проведения, организатор, сайт** 

**04–05.10. Москва.** Всероссийская конференция AHConferences: www.ahconferences.com

**08–09.10. Μος κελείτες δεν του διαθερού του 3rd Annual Wholeslae Telecommunications**<br>
TelCao: Congress for Russia Ukraine and www.capacitymedia.com/conferences-events

ВК «МИДЭКСПО»: www.midexpo.ru

Cisco Systems: www.ciscoexpo.ru

2007»

EHABPb

**25.10. Москва.** Всероссийская конференция AHConferences: www.ahconferences.com

**25.10. Москва. 4-й международный форум**<br>**Корпорация EMC:** www.emc-forum.ru **4-й международный форум** <u>EUTTUR MUUREN</u><br>Корпорация EMC: www.emc-forum.ru

**31.10. Москва. 4-й международный саммит**<br>AHConferences: www.ahconferences.com «Мобильный контент-2007» AHConferences: www.ahconferences.com

**31.10. Москва.** Форум «ARIS-2007» IDS Scheer Россия и страны СНГ: www.ids-scheer.ru/ru/Event/\_ARIS\_2007/ 79462.html?referer=36395 **Болмашию всегда можно найти на сайте www.iks-media.ru/e** 

**03–06.10. Санкт-Петербург.** <sup>12-я международная научно-практическая **Digital Design:** 13-8 международная научно-практическая</sup> Digital Design: и поставление и поставленные технологии и конференция «Информационные технологии<br>и на железнодорожном транспорте. на железнодорожном транспорте. Инфотранс-2007»

Congress for Russia, Ukraine and<br>CIS «CAPACITY RUSSIA-2007»

**14–16.10. Москва.** 5й съезд российских ИТдиректоров «ФортРосс»: www.ciosummit.ru «Russian CIO Summit2007»

**16.10. Москва.** Международный форум

**16–18.10. Москва.** Ежегодная конференция «Cisco Expo 2007»

**23–24.10. Москва.** 4й ежегодный конгресс «Customer Exposystems: Management Congress/Управление отношениями с клиентами. Россия и СНГ-

**14–16 октября 2007 г.** в Под московье пройдет 5-й юбилейный съезд российских ИТ-директоров **Russian CIO Summit 2007**.

Главная тема саммита – «От ди ректора по информационным тех нологиям к директору по иннова циям». Основные разделы прог раммы: главные вызовы, которые стоят перед ИТ-директорами в России и в мире; роль CIO в про цессе инноваций; управление ИТ рисками на предприятии; взаимо действие CIO и CEO в компании; аутсорсинг: когда он нужен и когда вреден; сопряжение ИТ-систем и бизнес-процессов; управление ИТперсоналом в процессе иннова ций; финансовая эффективность ИТ-внедрений и др.

**выставки, семинары, конференции – весь календарь отрасли см. на www.miks.ru – выставки, семинары, конференции – весь календарь отрасли** 

В рамках саммита будет органи зована выставка, где ИТ-компании представят свои новейшие разра ботки и решения. Кульминацией ве чера станет интеллектуальная игра Russian CIO Brain-ring.

Организатор съезда – маркетин говое агентство **«Форт!Росс»**.

media.ru/events**. www.cio!summit.ru**

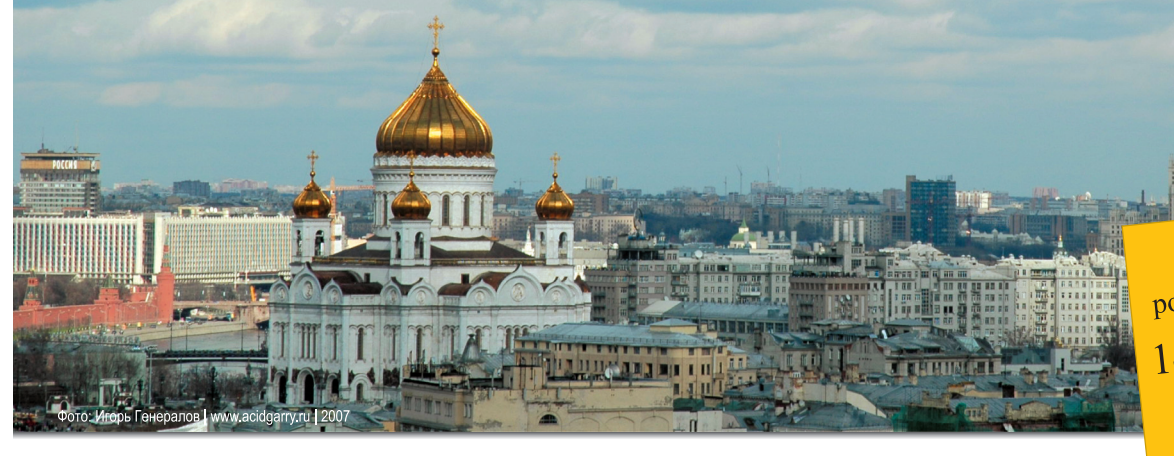

Пятый съезд Пятый съезд<br>российских ИТ-директоров 14-16 октября 2007 Подмосковье

IlogMockoppe

Ten.: + 7 (812) 303-98-72 en.: + 7 (812) 503<br>e-mail: cio@fort-ross.ru

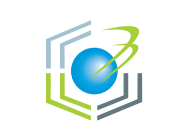

Russian CIO Summit

Организатор

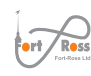

Партнер

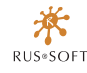

### От директора по информационным ТЕХНОЛОГИЯМ К директору по инновациям

### www.cio-summit.ru

Современный СІО не только выполняет функции ИТ-менеджера, но и несет ответственность за выбор, приобретение и контроль самых высокотехнологичных продуктов и решений, обеспечивающих конкурентоспособность компании на рынке. Russian CIO Summit поможет выбрать ЛУЧШИЙ ПУТЬ РАЗВИТИЯ БИЗНЕСА и установить прочные деловые контакты с лидерами ИТ-индустрии.